### МІНІСТЕРСТВО ОСВІТИ І НАУКИ УКРАЇНИ КИЇВСЬКИЙ НАЦІОНАЛЬНИЙ УНІВЕРСИТЕТ ТЕХНОЛОГІЙ ТА ДИЗАЙНУ

# **Факультет Мехатроніки та Комп'ютерних Технологій**

# **Кафедра інформаційних та комп'ютерних технологій**

# **ДИПЛОМНА БАКАЛАВРСЬКА РОБОТА**

на тему Комп'ютерно-інтегрована система керування кліматичними приладами приватного будинку

Виконав: студент групи БА-18

Спеціальності 151 Автоматизація та комп'ютерно-інтегровані технології Освітньої програми Автоматизація та комп'ютерно-інтегровані технології

Іван НАКОНЕЧНИЙ

Керівник Володимир ПАВЛЕНКО

Рецензент Світлана ДЕМІШОНКОВА

# КИЇВСЬКИЙ НАЦІОНАЛЬНИЙ УНІВЕРСИТЕТ ТЕХНОЛОГІЙ ТА ДИЗАЙНУ

Факультет: Мехатроніки та комп'ютерних технологій Кафедра: Інформаційних та комп'ютерних технологій Спеціальність: 151 Автоматизація та комп'ютерно-інтегровані технології Освітня програма: Автоматизація та комп'ютерно-інтегровані технології

ЗАТВЕРДЖУЮ

### **Завідувач кафедри КІКТ**

 $\_$ 

к.т.н, доц., Наталія ШИБИЦЬКА.

 $\frac{u}{2022p}$  2022 $\frac{202}{20}$ 

### **ЗАВДАННЯ**

### **НА ДИПЛОМНУ БАКАЛАВРСЬКУ РОБОТУ СТУДЕНТУ**

### **Наконечному Івану Олеговичу**

1. Тема роботи Комп'ютерно-інтегрована система керування кліматичними приладами приватного будинку

керівник проекту (роботи) Павленко Володимир Миколайович к.т.н., доцент затверджені наказом КНУТД від 24.03.2022р. №53-уч

2. Строк подання студентом роботи 15.06.2022р\_

3. Вихідні дані до проекту технологічні процеси роботи системи, вміст системи, алгоритми роботи, публікації та статті про розробку системи використовуючи прості способи, нормативна та довідникова літератури.

4. Зміст дипломної роботи (перелік питань, які потрібно розробити) створення працюючого варіанту системи керування, написання алгоритмів роботи створеної моделі системи.

# **5. Консультанти розділів дипломної бакалаврської роботи**

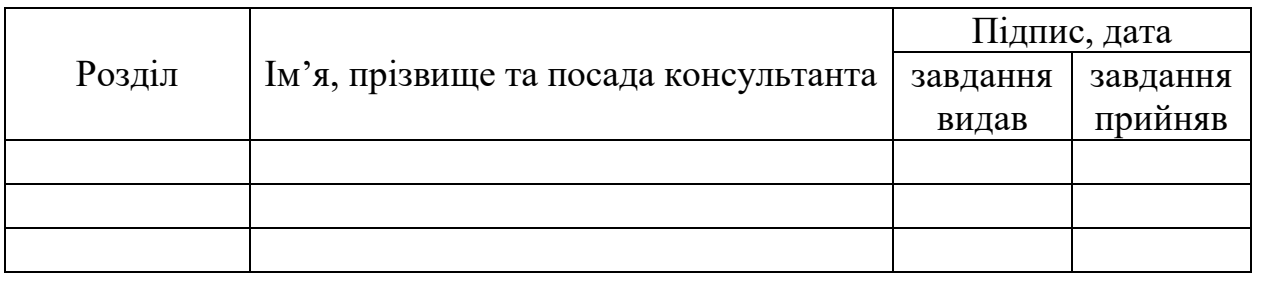

# **6. Дата видачі завдання** \_\_\_\_\_\_\_\_\_\_\_

# КАЛЕНДАРНИЙ ПЛАН

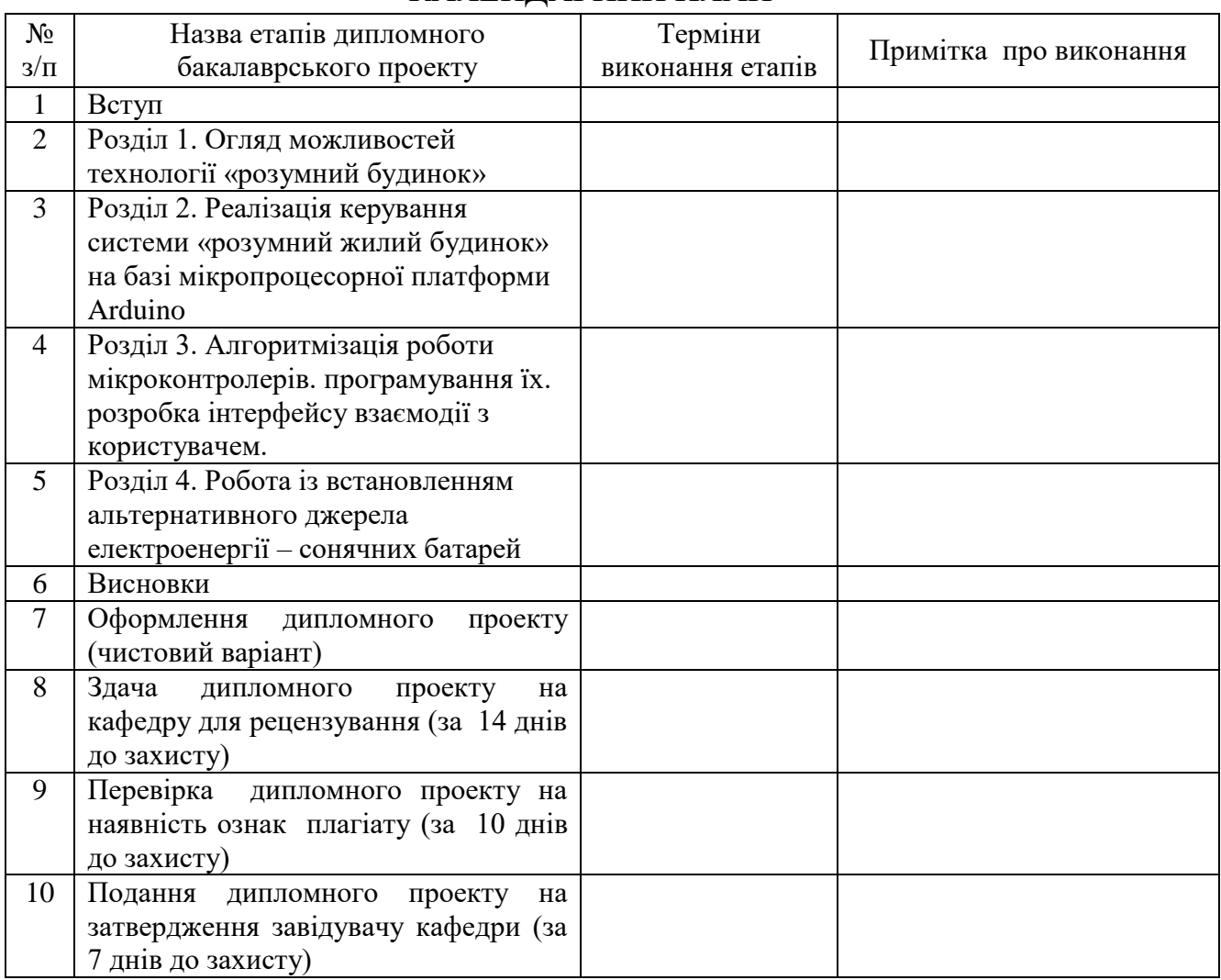

**Науковий керівник проекту \_\_\_\_\_\_\_\_\_** Володимир ПАВЛЕНКО

**Студент \_\_\_\_\_\_\_\_\_** Іван НАКОНЕЧНИЙ.

**Директор НМЦУПФ \_\_\_\_\_\_\_\_\_** Олена ГРИГОРЕВСЬКА

# **ЗМІСТ**

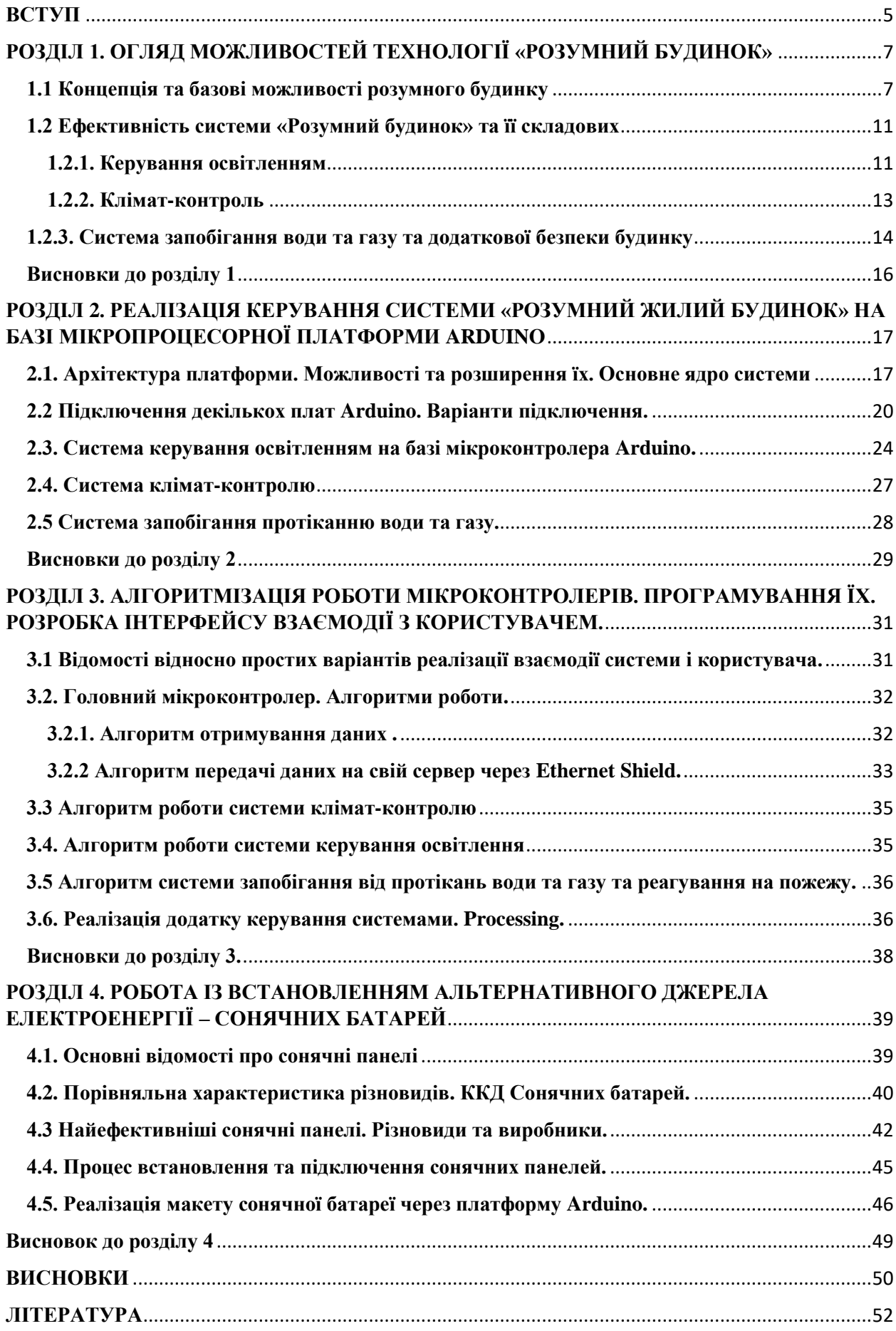

#### **ВСТУП**

<span id="page-4-0"></span>В сучасному світі більшість щоденних задач спрощені або автоматизовані, і така тенденція зростає з кожним роком. Для сучасної людини є доступна електроніка та технологія дистанційного пульту керування. Популярність та актуальність системи, такої як «розумний будинок», набуває через стрімке бажання людини комфортного та зручного життя. Додатковою перевагою є безпека, типу система пожежогасіння, будильники з дистанційним повідомленням, тощо.

Але система керування кліматичними приладами можна вдосконалити у систему керування усім будинком, враховуючи що дані системи користуються великим попитом. Кінцевим результатом вдосконалення буде система «розумний будинок» з системою альтернативного джерела енергопостачання.

«Розумний будинок» - сучасний інструмент підвищення рівня комфорту та життя, оскільки деякі процеси автоматизовані, а інші можна регулювати дистанційно, що робить систему актуальною для вивчення та самовдосконалення. Особливість «розумного будинку» полягає в тому, що вона задає зв'язок між людиною і елементами системи бажаний порядок та сценарій процесу.

Із загальноприйнятої тенденції розвитку суспільства в загальному плані та технічних систем особливо можна зробити висновок, що для покращення власного життя та підвищення працездатності роботи інженерної системи повинна полягати у реалізації системи автоматизації будинку, який використовує сучасні електронні прилади, сучасне програмне забезпечення, допоміжне обладнання і так далі.

Також можна сказати і про систему альтернативного джерела енергопостачання. Головне розуміти, що сама система має інший характер і мету роботи, але, якщо казати за максимальне вдосконалення, то вона має значну роль у системі а також має вплив на економію витрат ресурсів і необхідність у автоматизованій системі керуванні будинком, або у системі «розумний будинок».

**Актуальність теми дослідження** обумовлена тим, що тенденція популяризації та доступність електроніки зростає, і існує багато варіантів реалізації системи будь-якого напрямку і будь-якої складності.

**Об'єкт дослідження:** процес і принцип роботи системи «розумний будинок».

**Предмет дослідження:** створена власноруч модель системи «розумний будинок».

**Мета:** Дати повний розгляд і мати повне уявлення про систему розумний будинок з альтернативним джерелом електроенергії.

Для здійснення мети можемо вирішити наступні задачі:

- 1. Здійснити розгляд та аналіз самого принципу роботи системи розумний будинок;
- 2. Створити власний варіант реалізації системи з повним описом та схемами;
- 3. Розписати алгоритми роботи усієї системи;
- 4. Реалізувати можливість дистанційного керування системою з можливістю моніторингу;
- 5. Проаналізувати та створити власний макет системи альтернативного джерела енергопостачання;

# <span id="page-6-0"></span>**РОЗДІЛ 1. ОГЛЯД МОЖЛИВОСТЕЙ ТЕХНОЛОГІЇ «РОЗУМНИЙ БУДИНОК»**

У цьому розділі будуть розписані існуючі технології «розумного будинку» та аналоги, виконуючі подібні задачі. У розглянутих системах будуть розкрити їх переваги та недоліки.

### <span id="page-6-1"></span>**1.1 Концепція та базові можливості розумного будинку**

«Розумний будинок» - сучасний жилий будинок, організований для проживання за допомогою автоматики і високотехнологічних пристроїв [1]. Важливо зрозуміти наступне, дана система забезпечує безпеку та економію ресурсів, а також комфорт, для усіх користувачів. Сама концепція була сформульована інститутом в Вашингтоні в 1970-их роках[2].

Зі зростанням властивості гаджетів концепція «розумний будинок» отримала власне логічне продовження – систему «Інтернет речей». «Розумний будинок» повинен бути здатен ідентифікувати конкретну ситуацію, яка відбувається в будівлі і реагувати відповідним чином. Одна із систем може керувати поведінкою інших за завчасно заданим алгоритмам. Головною характерною рисою «розумного будинку» є повний контроль людиною всієї системи та її елементами. Коли людина задає одну команду наборів бажаної ситуації, і вже автоматика контролює і налаштовує режими роботи усіх інженерних систем і електроприладів [2]. У звичайному випадку необхідність використання декількох пультів при перегляді телевізора, десятків перемикачів в керуванні освітленням, агрегати в керуванні системи вентиляції та обігріву, система відеоспостерігання і так далі. Для «розумного будинку» достатньо одного пульта дистанційного керування. Це може бути як спеціально створений пульт, додаток у смартфоні, веб-сторінка у браузері. Людина може обрати будь-який варіант керування системою за власним бажанням, і майстер підлаштує все під нього[3].

Концепція «Розумного будинку» виглядає приблизно так[3]:

 Створення інтегрованої системи керування будинку – системи з можливістю керування за допомогою інтегрованого програмного забезпечення.

 Робота полягає у керуванні всієї системи будинку: освітлення, обігрів, вентиляція, кондиціонер, водопостачання, контроль, доступ тощо.

 Відсутність функції передачі контролю та керування. В усі підсистеми закладено «інтелект», тобто алгоритм реагування на зміну параметрів датчиків системи.

 Забезпечення коректної роботи окремих підсистем при виході з ладу «менеджер» системи або інших частин системи.

 Зменшення витрат на технічне обслуговування і модернізацію існуючих систем будинку.

 Автоматичне виявлення та налаштування нових пристроїв та модулів при додаванні їх у систему.

Система «розумний будинок» включає в собі наступні об'єкти автоматизації(рис. 1.1)[4]:

- Керування освітленням;
- Керування електричними приводами;
- Клімат-контроль;
- Керування системою вентиляції;
- Централізоване керування системи;
- Багатозадачність;
- Система відеоспостерігання;
- Безпека від пожеж;
- Система контролю доступу;
- Контроль електричного навантаження;
- Керування інженерного обладнанням з основної панелі;

Сервер керування.

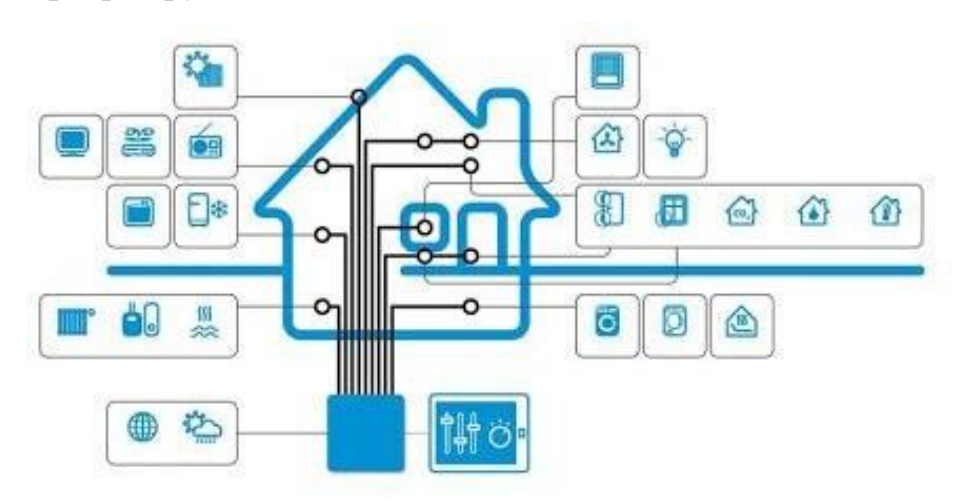

Рис. 1.1 – Концептуальне зображення системи «Розумний будинок» Побудова системи дуже вигідне. Створювання скільки завгодно складних операційних процедур, так щоб всі виконуючі елементи можуть працювати злагоджено разом. Реалізація ресурсозберігаючих процедур[10]:

1. Контрольований доступ та програмне забезпечення безпеки;

2. Бухгалтерський облік і контроль практично всіх параметрів систем і оперативна реакція на їх критичні зміни.

3. Дистанційний пульт контролю і керування.

Також варто зазначити що систему можна розписати повністю схему, яка зображена на рисунку 1.2.

На цій схемі більш детально описано за які функції відповідає та чи інша система, яка є складовою системи «розумний будинок». А також який вплив має той чи інший підрозділ.

Ми розглянемо кожну складову. За винятком керування системами мультимедії. Оскільки зараз виробники пристроїв мультимедії, типу SmartTV, AndroidTVBox, AppleTV, напряму роблять можливість керування через смартфон, і подають користувачу це як одну з основних функцій даних пристроїв. Тому можна сміло констатувати факт. Керування системою мультимедії стало стандартною та доступною можливістю для кожного власника смартфону будь-якої вартості та на базі будь-якої платформи.

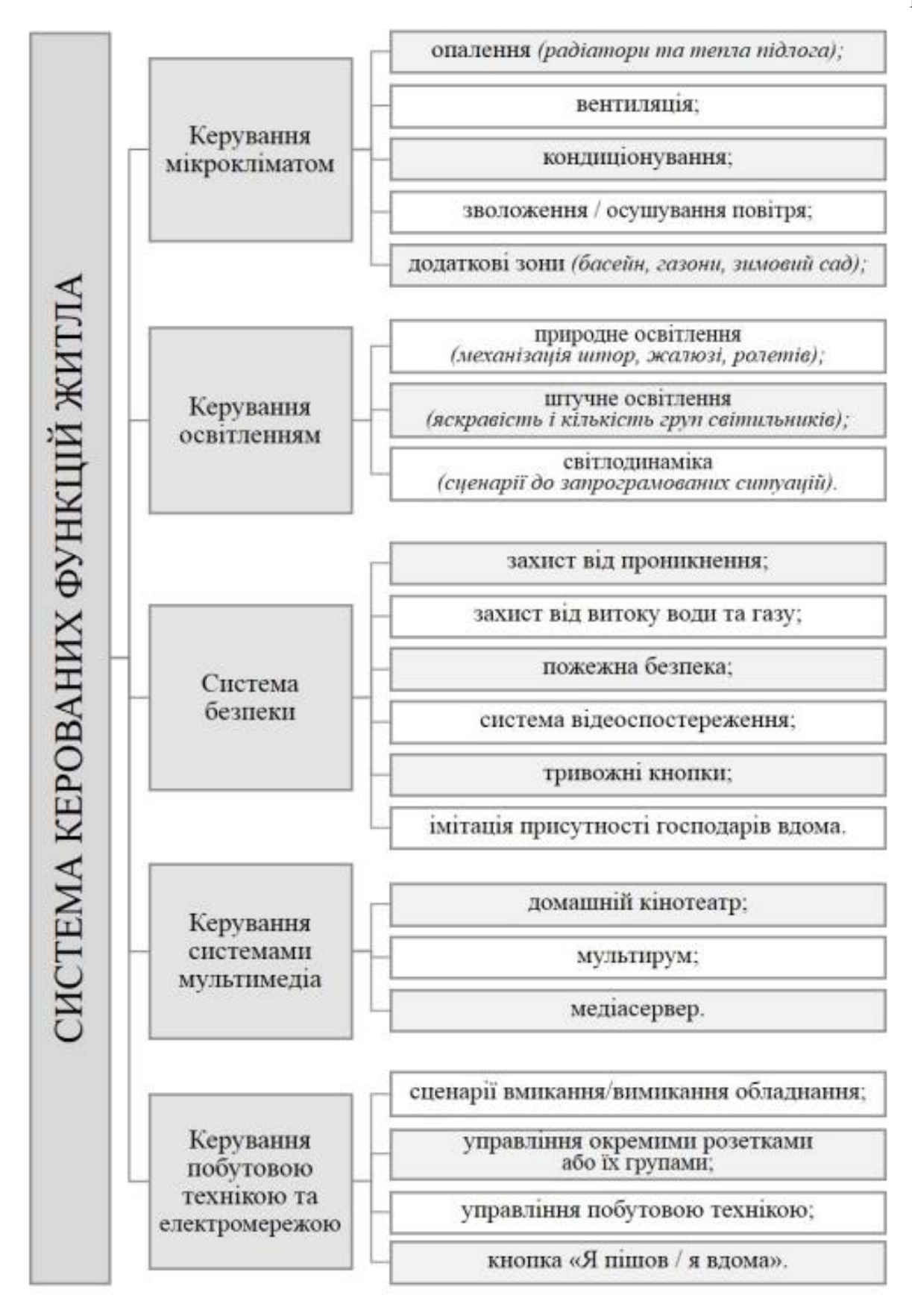

Рис. 1.2 схема складових частин системи «розумний будинок»

### <span id="page-10-0"></span>**1.2 Ефективність системи «Розумний будинок» та її складових**

### <span id="page-10-1"></span>**1.2.1. Керування освітленням**

Серед усіх аспектів даної концепції та технології виділяється керування освітлення та електроенергії. Використання електроенергії має достатню велику значність від усіх і потребує більшого піклування, як наслідок.

Основною задачею системи в даному випадку полягає у ефективному енергозбереженні. Система керування освітлення може включати в себе і автономне рішення, здатне на незалежне підлаштовування під ситуацію, щоб своєчасно міняти налаштування освітлення. Автоматизовані рішення для керування освітленням надає реалізацію такої функції [8]:

- Рейтинг рівний дійсному освітленню;
- Облік витрат за певний час та період;
- Реакція на присутність людини в кімнаті.

Сучасні вимоги ринку приладів освітлення передбачують розповсюджену заміну аналогових приладів на цифрові. Перевагою цифрових моделей є гнучкий зв'язок та інтеграція з іншими приладами, встановлення зв'язку між окремими приладами, які входять до складу системи. Часто в цьому нема необхідності, бо передача сигналів здійснюється за допомогою силових кабелів. Кращим варіантом буде створити бездротовий зв'язок.

Підсистема «розумне освітлення» в сучасних будинках складається із декількох компонентів: освітлення пристроїв і електронна система керування. Для підвищення ефективності керування світлодіодним освітленням можна рекомендувати наступне[7]:

1) Стандартний контролер RGB. Одноканальний пристрій, що відповідає за керування трьох кольорів, має ряд керуючих програм, якими користувач за допомогою клавіш або кнопок на пристрої і пульті ДК.

2) Багатоканальний RGB контролер. Три та більше каналів

керування RGB кольорів, з можливістю інтеграції у систему реалізації світлодинамічних сценаріїв.

3) DMX-RGB контролер. Пристрій для керування освітленням з протоколом DMX 512, зі з'єднанням на USB до ПК(персональний комп'ютер). В теперішній час цей протокол дозволяє підключити до 512 каналів пристроїв, що дозволяє створити певний сценарій освітлення.

Об'єднання системи освітлення і датчиків руху можна регулювати пристосування для роботи в коридорі, ванній кімнаті, тощо. Схожа комбінація дозволяє значно підвищити рівень комфорту та енергоефективності. Також знизити витрат на виплату комунальних рахунків. Датчики руху дозволять забути про ручне вимикання світла в кімнаті. Крім того, така система залишає за собою керування через саму людину. Достатньо увійти в кімнату або малий рух зробити у кімнаті[7].

Така технологія має позитивний вплив не тільки на звичний образ життя, а і на дизайн інтер'єру.

Популярні RGB LED лампи, в загальному плані, застосовуються для освітлення карнизів, шаф, можуть бути встановлені під ліжко, для творчого оригінального ефекту.

Приклади зображення(рис. 1.3 – 1.5):

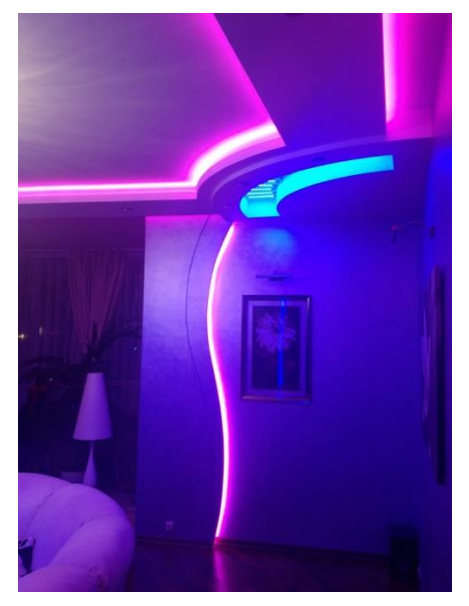

Рис. 1.3 – Освітлення вітальні.

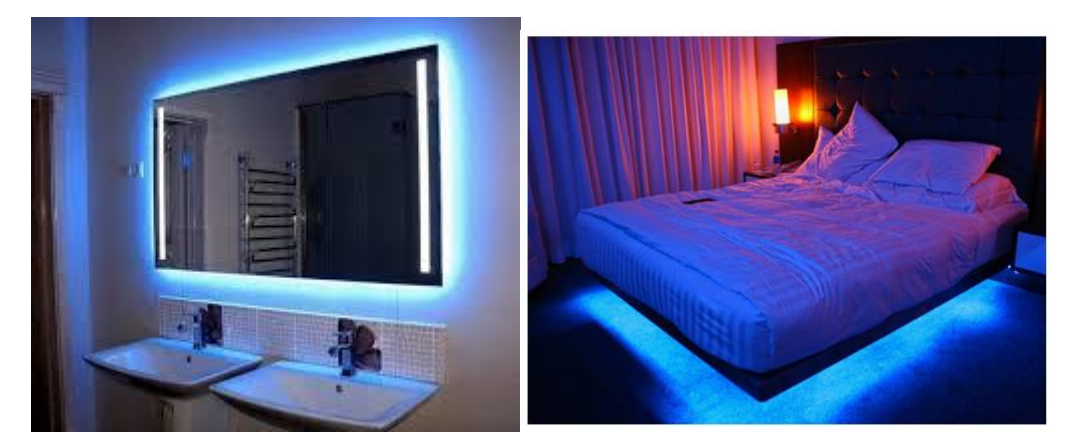

Рис.1.4. Освітлення вбиральні Рис. 1.5 Освітлення спальної кімнати На рис. 1.3 – 1.5 зображені приклади RGB LED освітлення. Це як ми бачимо дуже естетично та економить простір.

### <span id="page-12-0"></span>**1.2.2. Клімат-контроль**

Система клімат-контролю працює на основі власних алгоритмів, які дозволяють підтримувати задані параметри повітря середовища кліматичної зони з мінімальними витратами енергетичних ресурсів. Система дозволяє забезпечувати виконання різноманітних операцій. З використанням приладів обігріву або охолодження. Вийнятками може бути доступність теплі підлоги, які підтримують встановлений клімат рівнем нижче рівня кондиціонеру кімнати[8].

Клімат-контроль забезпечує зниження температури вночі у безлюдній місцевості, кімнаті та спальні, що дозволяє створити комфортні умови для сну, а також зекономити енергетичні ресурси. Як і зазначено в пункті про освітлення можна задати системі декілька варіантів сценарію, типу «день відсутності», «відпустка» тощо. При вмиканні режиму, наприклад, «відпустка» здійснюється повне відключення системи клімат-контролю, а система обігріву відображається на мінімальний рівень енергії[9].

Система клімат-контролю в приміщенні дозволяє регулювати рівень температури, вологості, керувати роботою системою фільтрації повітря, створювати персональні налаштуванні для кожної кімнати. Також система клімат-контролю можна використовувати не тільки в жилих будинках а і у місцях зберігання в офісах і так далі.

Інтелектуальна система клімат-контролю працює відповідно до закладених у неї алгоритмів, що дозволяють підтримувати параметри середовища і різних кліматичних зон в приміщеннях при мінімальних затратах енергоресурсів. Для автоматичного регулювання систем опалення використовуються спеціальні прилади - терморегулятори. З їх допомогою і за допомогою програмного забезпечення системи можна налаштовувати температурний режим, а також встановити співвідношення між роботою теплої підлоги і радіаторів. Для підтримки оптимальної вологості повітря (40 - 60%) можуть використовуватися зволожувачі й осушувачі. Перші актуальні в холодну пору року, коли радіатори «висушують» повітря, а другі - в приміщеннях з високою вологістю - у ванній, басейні.

Також до функцій системи керування мікрокліматом можна віднести автоматичний полив газонів (контроль вологості ґрунту, урахування погодних умов, управління насосами, полив за розкладом), управління параметрами води та повітря у басейні, контроль та підтримка параметрів повітря і ґрунту у зимових садах.

Таким чином, система клімат-контролю «розумного будинку» дозволяє створити здоровий і комфортний мікроклімат для затишного проживання в будинку.[10]

# <span id="page-13-0"></span>**1.2.3. Система запобігання води та газу та додаткової безпеки будинку**

В даній системі в загальному використовуються датчики води та газу. При втечі відповідний датчик оповіщає миттєво центральний контролер, а той перекриває клапан газу в будинку. Аналогічно відбувається при втечі води. При інциденті будуть проінформовані власники і при крайній необхідності службу[7].

Схема з використанням датчиків втечі води показано на рисунку 1.5. Контрольованими зонами являються ванні кімнати і кухня, тобто приміщення, через які проходять труби водопостачання.

Зрив або перелив води фіксується за допомогою спеціальних датчиків. У випадку втечі «розумний будинок» перекриє доступ води в квартирі і надішле SMS-повідомлення на задані телефони [9].

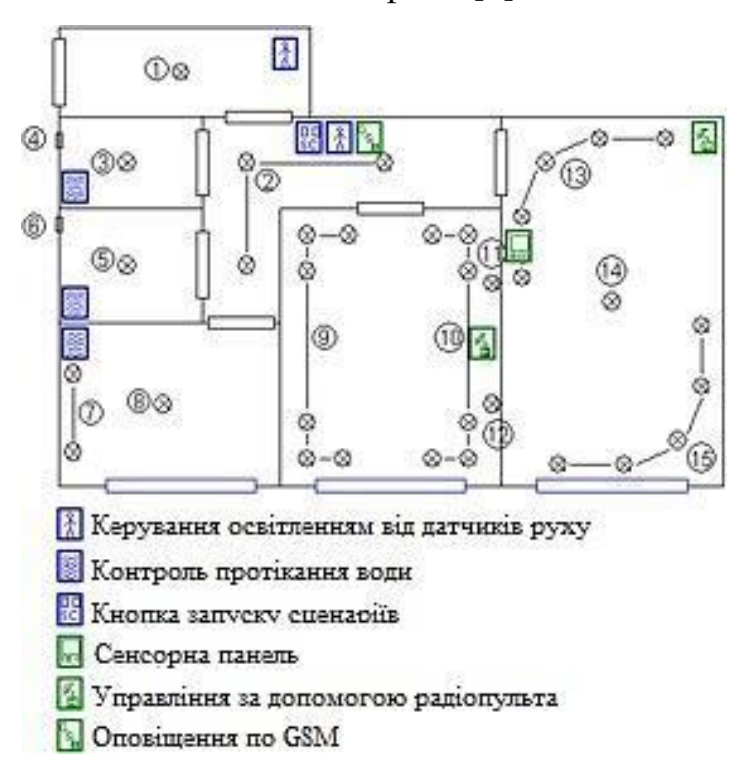

Рис. 1.5 – Схема з використанням датчиків протікання води

Сенсори температури, вологості, контролю газу та задимленості повідомляють про побутові аварії: протічки в каналізації, пожежонебезпечні ситуації, витоки газу чи води, та передають інформацію до модуля запобігання надзвичайним ситуаціям, господарю і, за необхідності, до відповідних служб швидкого реагування.

Додаткова опція «розумного будинку» - можливість встановлення у будинку кнопок тривоги для використання дітьми, людьми похилого віку або особами з фізіологічними обмеженнями. Така кнопка дозволить при виникненні надзвичайної ситуації відповідно до програми миттєво викликати батьків, швидку допомогу або іншу службу, запрограмовану до системи.

Задля більшого захисту будинку від зловмисників під час від'їзду господарів інтелектуальна система може імітувати присутність людей у помешканні - вмикати ввечері освітлення кімнат з вікнами, освітлювати територію будинку, а також вмикати музику, радіо або телевізор.[10]

### <span id="page-15-0"></span>**Висновки до розділу 1**

В даному розділі проведен був розбір та аналіз систем «розумного будинку». Було проведен розгляд усіх складових систем та їх призначень.

«Розумний жилий будинок» складається з таких частин: пристрої, датчики, мікроконтролер, сервер, мобільний пристрій, за допомогою якого користувач через сервер керує системою.

Аналіз проведен був у наступних складових систем керування:

- Освітлення керування та контроль над освітленням будинку;
- Енергозберігання оптимізація роботи пристроїв та приладів;

 Клімат-контроль – регулювання системи установок температури і вологості в залежності за персональним вимогам користувача.

- Система запобігання протікання води та газу;
- Система безпеки будинку

# <span id="page-16-0"></span>**РОЗДІЛ 2. РЕАЛІЗАЦІЯ КЕРУВАННЯ СИСТЕМИ «РОЗУМНИЙ ЖИЛИЙ БУДИНОК» НА БАЗІ МІКРОПРОЦЕСОРНОЇ ПЛАТФОРМИ ARDUINO**

# <span id="page-16-1"></span>**2.1. Архітектура платформи. Можливості та розширення їх. Основне ядро системи**

В проекті «розумний будинок» моніторинг параметрів здійснюється на основі датчиків диму, втеча води, температури і вологості повітря. Датчики встановлюються в приміщенні. Інформація з датчиків поступає у центральний контролер, який оброблює її та здійснює вплив відповідно до ситуації.

Система керування живиться від постійного джерела живлення. Альтернативою може буде акумулятор, батарея або зарядний пристрій.

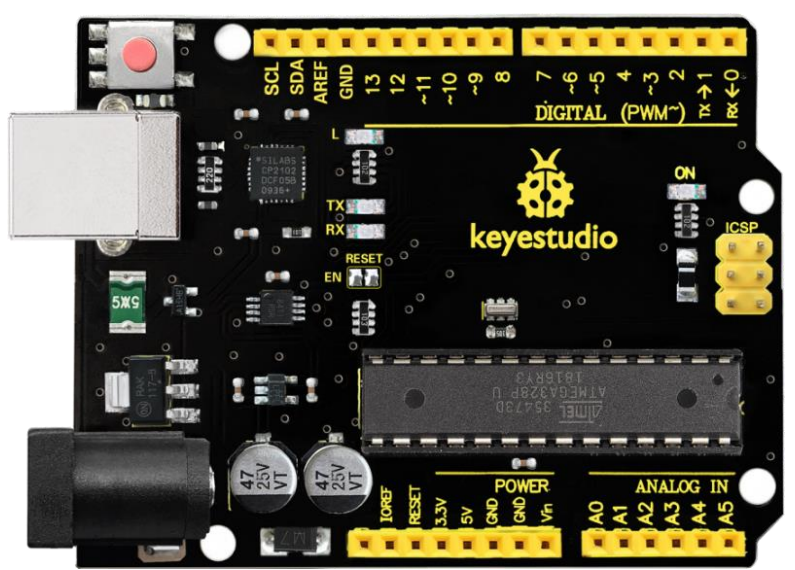

Рис. 2.1. Графічне зображення плати Arduino Uno

Центральний контролер буде побудований на базі Arduino Uno. Це недорога печатна плата з мікроконтролером з відкритою архітектурою. Плата Arduino представляє собою автономний процесор, в який вбудована пам'ять. До нього можна підключати пристрої, механізми, датчики, двигуни тощо.

Платформа Arduino підходить для створення електронних пристроїв, які працюють за заданим алгоритмом і здатні реагувати на зовнішні сигнали. Платформа може виступати, як мост між іншими пристроями.

Плата має 14 цифрових входів/виходів, 6 з яких мають режим, як виходів ШІМ, а також має 6 аналогових виходів.

В даній платі використовується мікросхема Atmega328PU, яка дозволяє перетворити плату в будь-який USB-пристрій.

Технічні характеристики або:

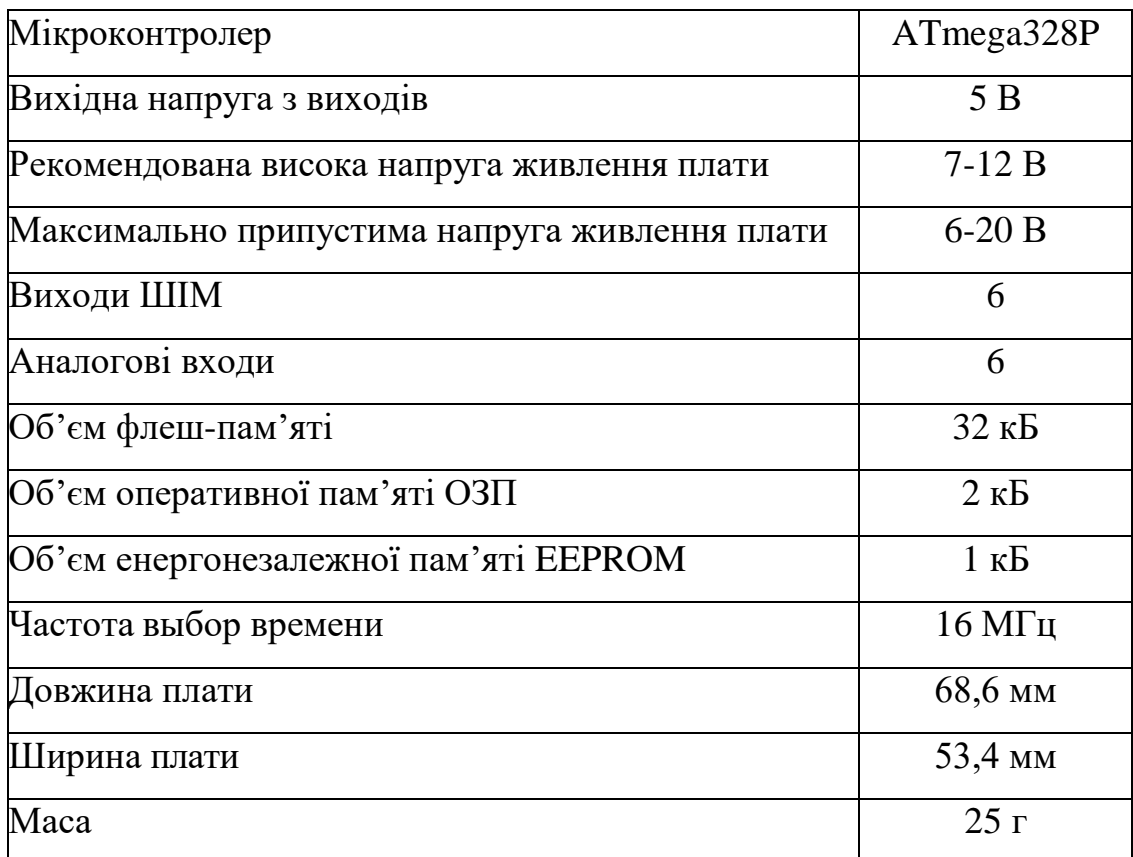

Дана модель може бути серцем системи керування за рахунок додаткових модулів які виготовляли під цю модель. Ось приклади деяких таких модулів або Shield, які можуть допомогти у реалізації:

### **Arduino Ethernet Shield:**

Даний модуль може допомогти у

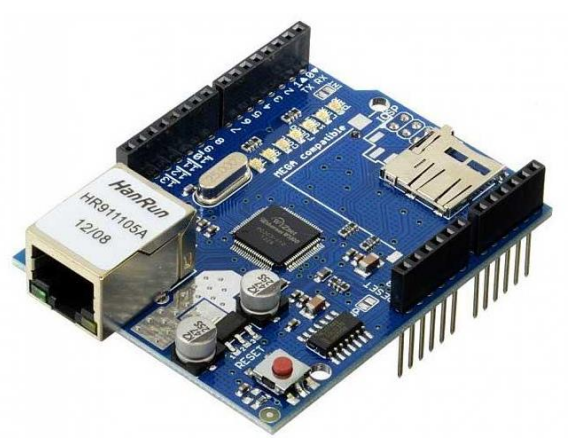

Рис. 2.2 Графічне зображення Arduino Ethernet Shield

реалізації власного сервера для моніторингу показників з датчиків, або сигналів з інших підсистем керування тих чи інших процесів систем керування клімат-контролю, освітлення, безпеки, запобігання протікання води та газу.

Короткі технічні характеристики:

- Напруга живлення 5В;
- Контролер W5100;
- Швидкість підключення 10/100 Мбіт/с
- Роз'єм для карт пам'яті microSD;
- Протокол обміну даних SPI;
- Розміри 74х54х27мм.

Для програмування мережевої взаємодії використовується стандартна бібліотека Ethernet із стандартного набору. При використанні бібліотеки Ethernet необхідно вказати MAC-адресу плати. Вона задається або власноруч або, як на нових версіях, її задає виробник і вказує наліпкою. У першому випадку варто розуміти, що MAC-адреса неповинна співпадати з MACадресами інших пристроїв, які підключені до вашої мережі.

Для прикладу ось схема системи для вимірювання температури з подальшим надсиланням на сервер.

С О Не защищено | 192.168.0.111  $\leftarrow$ **Sensor BMP280** Temperature =  $22.57$  \*C Pressure =  $712.93$  mm hg st

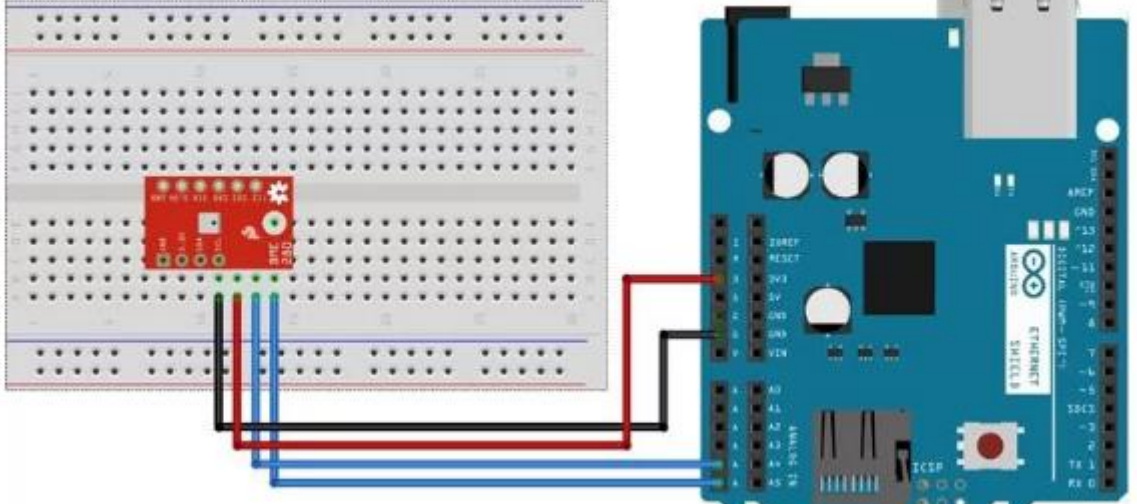

Рис.2.3 Схема підключення датчику BMP280 до Ethernet Shield

Як ми бачимо датчик надсилає дані по шині I2C до Ethernet Shield. Мікропроцесор оброблює вхідні дані та надсилає на сервер, де можна і побачити ці дані.

### **2.2 Підключення декількох плат Arduino. Варіанти підключення.**

<span id="page-19-0"></span>Шина I2C дозволяє підключити до 127 пристроїв. Як LCD дисплеї(рис. 2.4) та годинники RTC(рис. 2.5)

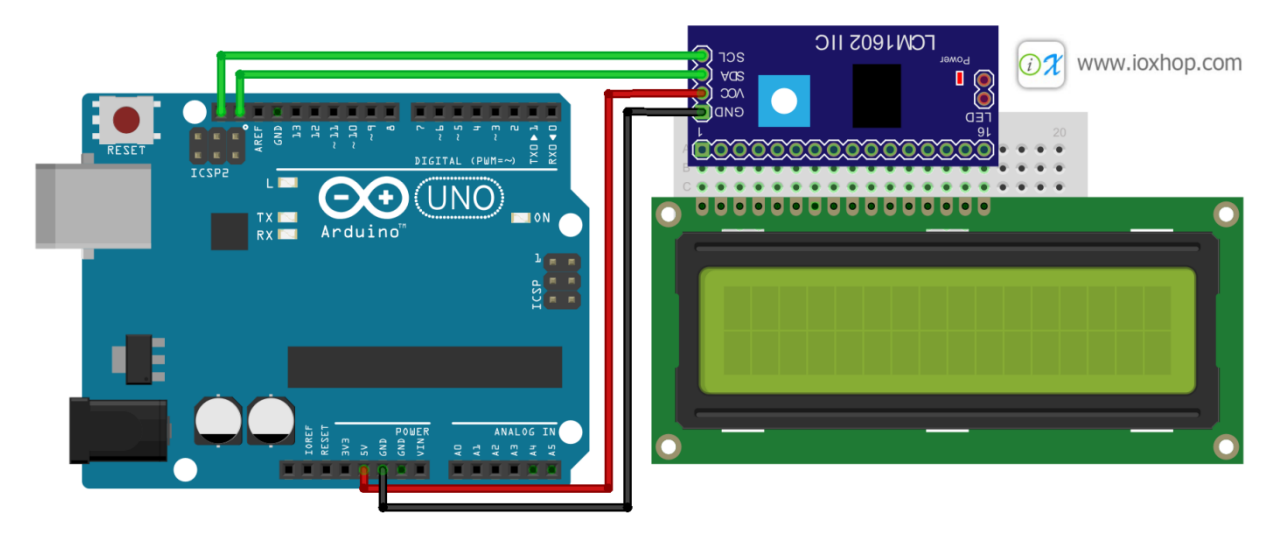

Рис.2.4 Схема підключення LCD1602 по шині I2C

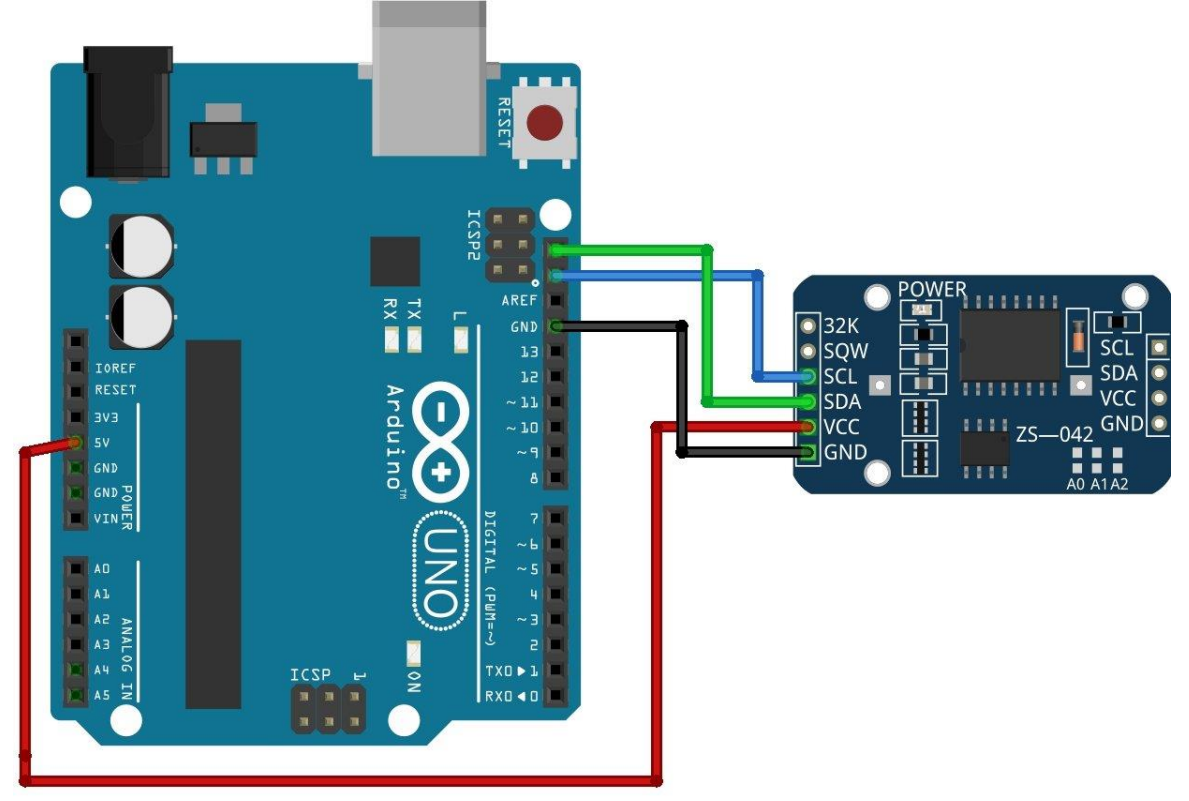

Рис.2.5 Схема підключення по шині I2C годинник RTC DS3231

Так і інші плати Arduino та інші, наприклад ESP8266/ESP32. Ось для прикладу принципова схема підключення трьох плат Arduino Nano, де одна плата є головною і виконує роль опитувальника з інших плат змінних, які постійно змінюються, та виводить їх на дисплей підключений також по шині I2C, а останні два є веденими і передають дані по шині. Головний контролер послідовно опитує контролери, оскільки плати підключені послідовно і так буде завжди.

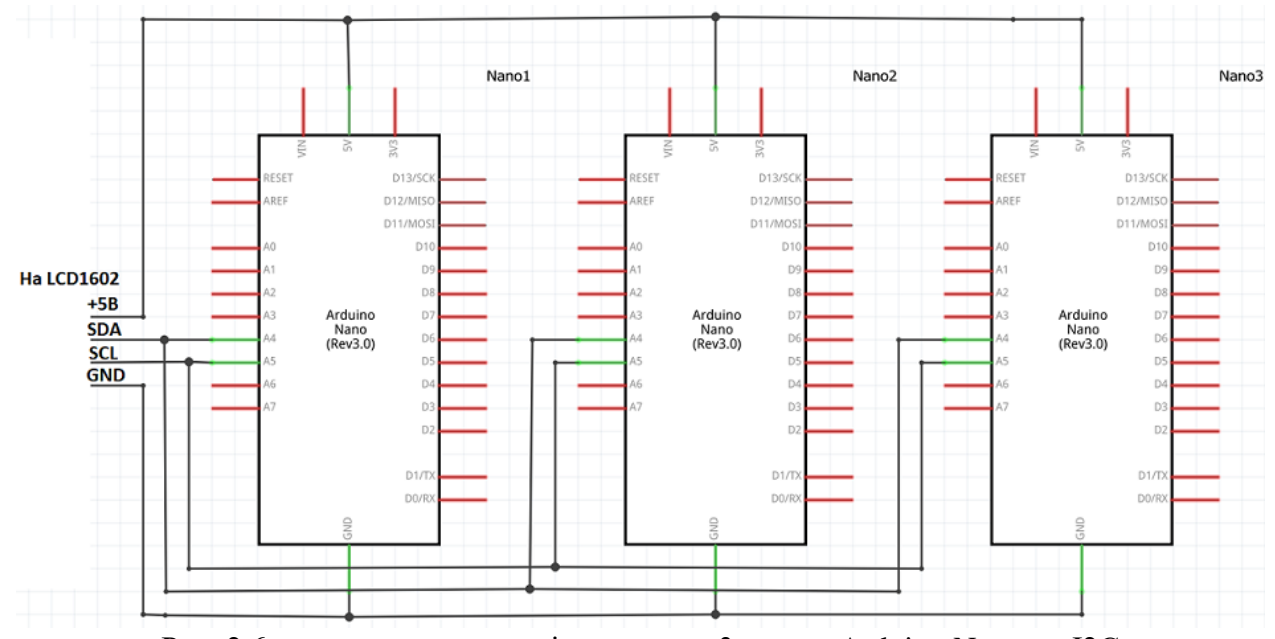

Рис. 2.6 принципова схема підключення 3-х плат Arduino Nano по І2С

Окрім недоліку з послідовним підключення, є ще проблема з підключенням на довгі відстані. Офіційно заявлена довжина дротів підключення по шині становить до 2м. Але відомо, що тести були проведені і на трьох метрах але зі встановленою затримкою в одну секунду[11].

Узагальнимо переваги та недоліки.

Переваги:

1) Не потребує багато портів для підключення, оскільки йде все послідовно;

2) Нескладний для написання код і нема необхідності у завантаженні додаткових підключень;

3) Можливість під'єднати велику кількість пристроїв

### Недоліки:

- 1) Невелика відстань підключення;
- 2) Необхідність у затримці;
- 3) Невелика швидкість передачі даних(від 100кбіт/с);
- 4) Послідовне опитування;

### Альтернативний варіант

Існує ще варіант обміну даних між декількома мікропроцесорами. Але вже по бездротовому радіоканалу. Для Arduino існує спеціальний модуль, який може як передавати дані або приймати

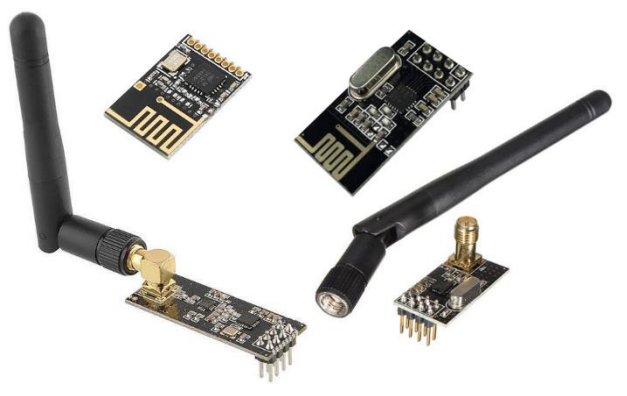

дані по цифровому радіоканалу, під назвою nrf24l01(рис. 2.7).

Рис. 2.7 Різновиди модулів NRF24L01

На рисунку зображено два види радіомодулів: з підсилювачем у вигляді антени та без. Різниця полягає у максимальному радіусі(з підсилювачем – до 2км, без – до 1км) та стабільності передачі та отримуванні даних. На відміну від шини І2С, nrf24l01 дозволяє не тільки бездротове підключення між декількома мікроконтролерах на більших дистанціях, також вона дозволяє регулювати швидкість передачі даних: до 1Мбіт/с(1 канал) або 2Мбіт(2 канали). І саме головне що може даний модуль, це робота на частоті 2.4ГГц. Це означає, що систему, до якої підключено такий модуль, можна під'єднати до WIFI-роутеру, до персонального комп'ютеру і навіть до смартфону. Також на одному каналі може працювати до 6 передатчиків одночасно. Оскільки модуль nrf24l01 працює у радіочастотному діапазоні ISM 2.4ГГц, на якому також працює не тільки WIFI, а і Bluetooth, мікрохвильові печі, радіо телефони, смартфони тощо, то такі пристрої можуть глушити деякі канали даного діапазону. За рахунок цього і фізичних перешкод(стін будинку) максимальна відстань буде меншою.

Модуль NRF24L01 на відміну від багатьох інших модулів потребує якісного живлення 3.3В постійного а не 5В. Пін 3.3В, який розташований на популярних Arduino Uno, Nano, Mega, не завжди може забезпечити якісного

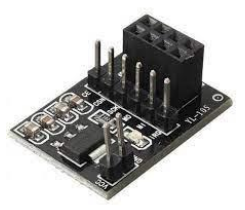

Рис.2.8 Адаптер 5В для NRF24L01 живлення. Для цього існує спеціальний перетворювач(рис. 2.8), який з 5В конвертує у 3.3В.

Під кінець варто зазначити, що по шині I2C необхідно для підключення лише два порти, коли для nrf24l01 потребує 5 портів підключення:

CE/SS – Шина SPI – пристрій;

CSN – Режим: приймач або передатчик;

SCK – Шина SPI – лінія тактування;

MO – Шина SPI – лінія даних(від головного до підрядного);

MI – Шина SPI – лінія даних(від підрядного до головного);

IRQ – переривання(не використовують);

Також для роботи модуля для мікроконтролера треба додатково завантажити бібліотеки для самого модуля, і прописувати всі параметри від номера каналу та ідентифікатору труби до швидкості та потужності передачі даних. Для режиму приймача треба більше прописувати більше функцій для отримування інформації[12].

Щодо вибору варіанту зв'язку між контролерами то ми маємо наступний висновок:

Перевагою I2C буде відсутність необхідності у додаткових модулях та встановленні додаткових програмних бібліотек і сама простота програмного скрипту передачі та прийому даних для кожного мікроконтролера. Недолік використання даного методу підключення полягає у короткій відстані та послідовному опиті контролерів за порядком підключення підрядних контролерів до головного.

Модуль NRF24L01 пропонує бездротову передачу даних по радіоканалу, більшу швидкість та високу потужність сигналу, за рахунок чого можлива більша відстань передачі даних. Також через датчик мікропроцесор може встановити зв'язок з іншими пристроями працюючи по WIFI. Але це як плюс так і мінус, тому що інші прилади працюючи на одній мережі можуть створювати перешкоди передачі сигналу. Також модуль потребує стабільного живлення напругою 3.3В, що рекомендується робити через спеціальний адаптер. І якщо для системи, де необхідно під'єднати велику купу датчиків та інших модулів, під радіомодуль може невистачити портів.

Для власників приватних будинків більше підійде варіант з радіомодулем, оскільки даний варіант підходить для більших за об'ємом проектів.

Для квартир може підійти і варіант з І2С. Його і візьмемо для подальшого розгляду і аналізу.

# <span id="page-23-0"></span>**2.3. Система керування освітленням на базі мікроконтролера Arduino.**

Ми розглянули архітектуру мікроконтролера на якому будемо реалізовувати систему «розумний будинок». Розібрали варіанти взаємодії між декількома контролерами, а також частково розглянули взаємодію між системою та користувачем.

Тепер ж перейдемо до складових самої системи. Почнемо із системи керування освітленням.

Почнемо з вибору компонентів для реалізація даної системи. Логічно, що треба сам мікроконтролер, прилад освітлення(світлодіодні RGB лампи та (або) стрічки). Але для автоматизації керування освітлення цього явно буде недостатньо. Почнемо з того, що для кожної кімнати існують різні сценарії користування освітленням. Наприклад, в туалетній кімнаті та в коридорі світло має вмикатися тільки в присутності людини в ній, а в спальні та вітальній має вмикатися за кнопкою. Для цього існують різні датчики реагування. Отже які датчики точно знадобляться:

1) Інфрачервоний датчик руху(рис. 2.9);

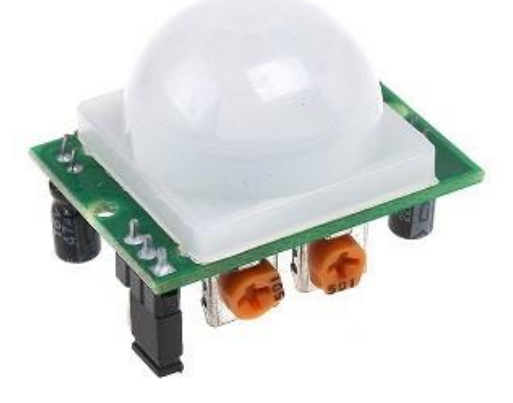

Рис. 2.9 Інфрачервоний датчик руху HC-SR501

2) Датчик наближення (рис. 2.10); Перший датчик реагує на теплі рухомі об'єкти а також його можна власноруч без програмного коду налаштувати під себе, а саме встановити дальність реагування, та

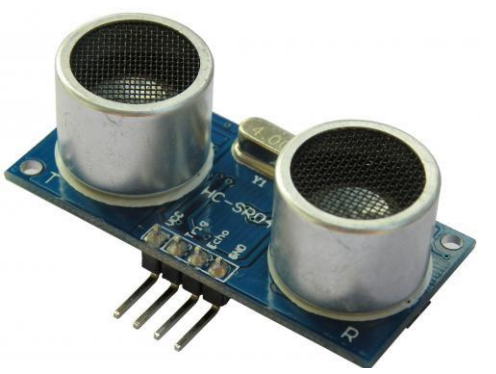

період затримки, за допомогою двох перемикачів. Другий вимірює

Рис. 2.10 Ультразвуковий датчик наближення HC-SR04

відстань до об'єкта. В даному випадку вже треба програмувати, на якій відстані має датчик сповіщати за об'єкт на певній відстані.

Саме головне що буде в нас включати і виключати світло це не сам мікроконтролер, оскільки вихідна напруга з будь-якого піну йде тільки 5, але цього на буде недостатньо, оскільки більшість світлодіодних ламп потребують напруги 220В.

Для цього існує модуль реле(рис. 2.11–2.12):

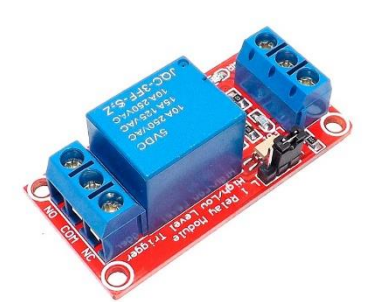

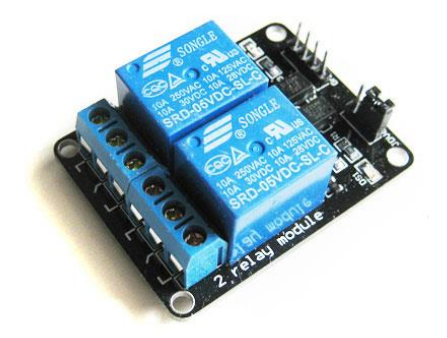

Рис. 2.11 1-канальне реле

Рис. 2.12 2-канальне реле

На рис.2.13 показана схема з іншим цифровим датчиком. Все вірно. Оскільки по такому принципу можна підключити будь-який цифровий датчик. І це не потребує ніякого програмного коду і самої платформи Arduino, або у випадку коли треба джерело живлення для датчика і модуля Реле.

Це, якщо казати за простий алгоритм роботи освітлення в кімнатах, або при відсутності мікропроцесора. Якщо треба якийсь нестандартний або повністю контрольований і програмований по таймеру, то треба тоді робити скетч(програмний код або алгоритм) для мікропроцесорної платформи.

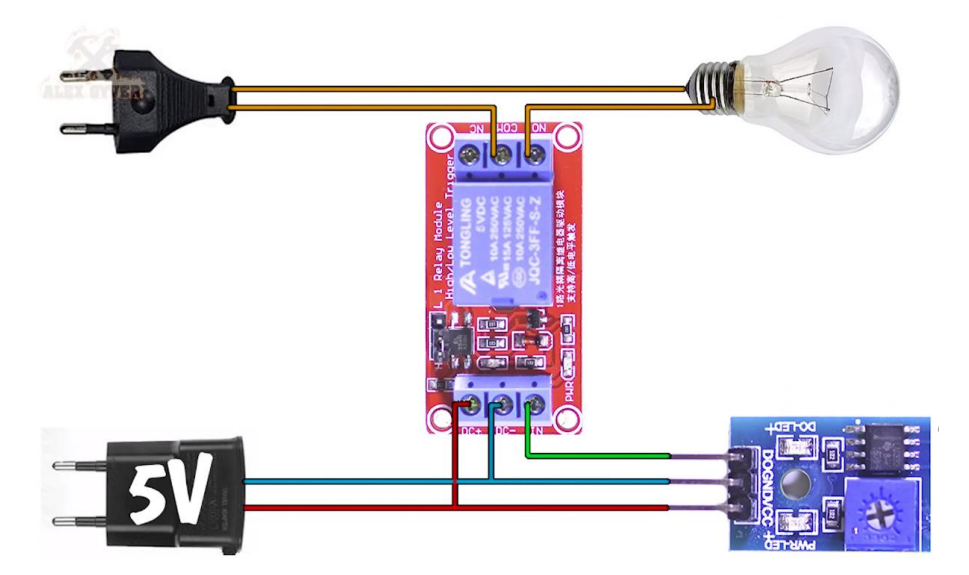

Рис. 2.13 Схема підключення до реле лампи та цифрового датчика.

Єдине, що даний варіант дозволяє включати і виключати лампи та світлодіоди. Для регулювання яркості включення лампи звичайне реле може не витримати, за рахунок котушки, яка має поняття зносу. Альтернативою може стати твердотільне реле, який має іншу конструкцію і витримує часте вмикання і вимикання.

Також мікроконтролер Arduino може апаратно реалізувати плавне включення з регулюванням яскравості світлодіоду через ШІМ(широтноімпульсна модуляція) виходи. Теоретично, інші виходи теж можуть так само плавно вмикати світлодіоди за одним нюансом – з меншою частотою мерехтіння.

#### <span id="page-26-0"></span>**2.4. Система клімат-контролю**

В сучасному світі обігрівачі та кондиціонери мають вбудовані Wifi модулі. А доступність і великий попит дозволяє нам зробити висновок стосовно, що необхідності у проектуванні з нуля системи нема. Оскільки простіше варіант буде купити готовий варіант. Або якщо все ж таки хочеться більш гнучкого підлаштування то можна модифікувати стандартний кондиціонер та обігрівач. Розглянемо перший приклад.

Для початку варто розуміти, при яких умовах кондиціонер має вмикатися. Параметр комфортного середовища є не тільки температура а і вологість повітря. Тому:

 Система вмикається автоматично у випадку температури 25 градусів та вище;

 Вимикатися має, якщо температура опускається нижче 20 градусів;

Також якщо кондиціонер має режим висушування повітря то по такому принципу можна реалізувати і умови вмикання даного режиму(при 60% і вище вмикати; нижче 40% - вимикати). Даний режим може бути корисним як взимку так і влітку. Оскільки при низькій вологості забезпечується додатковий комфорт в ті пори року.

Для вимірювання температури та вологості

візьмемо датчик DHT22(рис. 2.14).

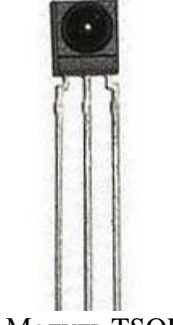

Кожен кондиціонер має власний пульт керування з інфрачервоним датчиком але нам

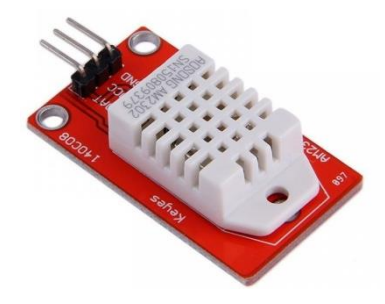

Рис. 2.14 Датчик вологості та температури DHT22

Рис. 2.15 Модуль TSOP

потрібні лише його команди та модуль TSOP(рис. 2.15), який емулює сигнали з пульту керування. Команди йдуть у вигляді необроблених пакетів даних,

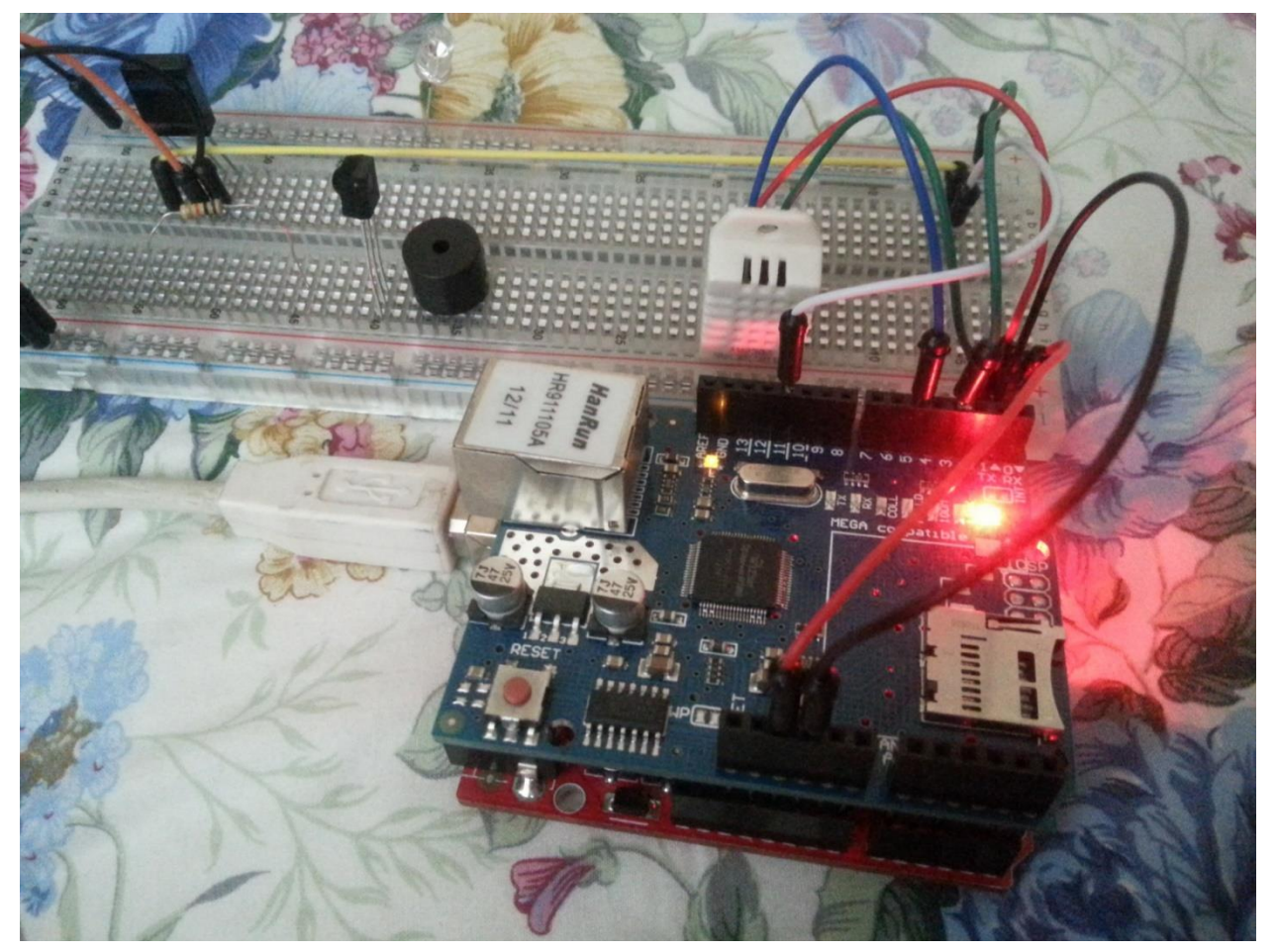

але якщо кондиціонер не має визначеного стандарту пакетів або може приймати всі відомі стандарти, то з налаштуванням проблем не буде. Інакше треба додатково налаштовувати стандарт надсилання пакетів. Збираємо схему і макет виглядатиме приблизно так(фото 2.16).[13]

<span id="page-27-0"></span>**2.5 Система запобігання протіканню води та газу.**

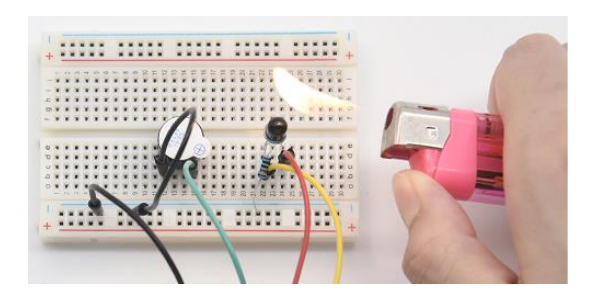

Фото 2.17 макет сигналізації вогню

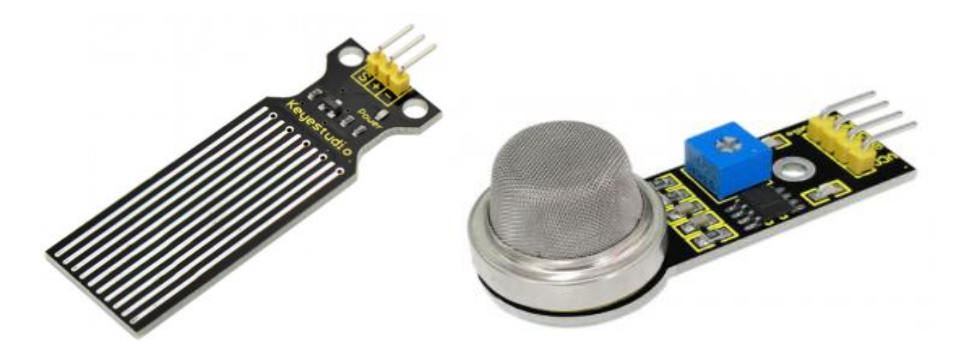

Фото 2.18 датчик рівня води Фото 2.19 Датчик газу

В даній системі особливо нема складних алгоритмів. Оскільки тут мікроконтролер буде працювати лише з простими цифровими та аналоговими датчиками. І тут більше складність полягає у алгоритмах і у виборі точних датчиків, оскільки річ йде про безпеку будинку. В цілому багато датчиків тут не треба. Всього три. Датчик вогню(фото 2.17), рівня води(фото 2.18), та газу(фото 2.19).

Перший має схожий механізм з ультразвуковим дальноміром та ІЧ датчиком рухом. Але підключення йде іншим чином. Нога GND являє собою якраз інформаційним виводом.

Останні підключаються за стандартним набором: напруга(5V/VCC), земля(GND), сигнал(S/D0/A0). Їх призначення полягає в постійному або з певний таймінгом вимірюванню. Контролер отримує сигнали і передає їх на пристрої сигналізації або, як в нашому випадку головному мікроконтролеру, який вже напряму повідомляє користувача.

### <span id="page-28-0"></span>**Висновки до розділу 2**

В даному розділі ми розглянули зовнішню складову власного макету системи "розумний будинок". Ознайомились з мікропроцесорною платформою Arduino. Її можливостями та з популярним модельним рядом.

Був розгляд і аналіз варіантів зв'язку та взаємодії декількох мікроконтролерів, а саме з'єднання по шині І2С та комунікація через радіомодулі nrf24l01, порівняли їх та узагальнили їх переваги та недоліки.

Ми склали побудову систем. Був обраний підбір необхідних елементів для складових систем, їх призначення та розібрали їх роботи і як вони можуть взаємодіяти з іншими пристроями та модулями.

# <span id="page-30-0"></span>**РОЗДІЛ 3. АЛГОРИТМІЗАЦІЯ РОБОТИ МІКРОКОНТРОЛЕРІВ. ПРОГРАМУВАННЯ ЇХ. РОЗРОБКА ІНТЕРФЕЙСУ ВЗАЄМОДІЇ З КОРИСТУВАЧЕМ.**

<span id="page-30-1"></span>**3.1 Відомості відносно простих варіантів реалізації взаємодії системи і користувача.**

Ми розглянули саму систему «розумного будинку». Але саме керування потребує окремого розгляду. Варіантів реалізації пульту керування є безліч.

**Моніторинг порту** мікропроцесора через просту програму, розроблену в компіляторі, типу Qt, PyQt або Processing, на мові Python або Java. Програма має не тільки екран моніторингу а також кнопки керування електроприладами.

### **Переваги:**

1) відсутність потреби у складному налаштуванні мікроконтролера;

2) нескладний алгоритм реалізації програмного забезпечення керування;

3) безпосереднє отримування даних з датчиків у комп'ютер;

### **Недоліки:**

1) керування здійснюється лише через ПК і відсутність дистанційного керування далеко від будинку, як наслідок.

2) Постійна необхідність у використанні ПК як пульт керування, що може стати нераціональним витрачанням електроенергії.

**Керування через додаток у смартфоні за допомогою веб-сервера**. Даний спосіб вже більш популярний навіть серед виробників готових систем розумного будинку. Бо в сучасному світі люди більше користуються смартфоном і у повсякденному житті вони відіграють значну роль.

### **Переваги:**

1) Дистанційне керування з будь-якої точки світу через додаток

2) Можливість створювати сценарії поведінки, так само як і у

варіанті з моніторингом порту, але на рівні користувача а не розробника;

3) Менше енерговитрачання, на відміну від способу 1, де задіян комп'ютер.

### **Недоліки:**

1) Необхідність у налаштуванні не тільки мікроконтролеру і програми керуванні а також створення власної точки серверу та протоколів передачі даних.

2) Необхідність у більшій кількості необхідних модулів;

Маючи на руках обидва загальні варіанти взаємодії система – користувач, детально розберемо другий варіант, оскільки користувач віддасть більшу перевагу керувати зі смартфону ніж безпосереднє і складногнучке керування через ПК.

Як було сказано вище для реалізації системи керування необхідно створити як додаток, це може бути як повноцінний додаток або веб-сторінка з простим графічним інтерфейсом, так і веб-сервер для запису поточних даних і передачі їх користувачу.

### <span id="page-31-0"></span>**3.2. Головний мікроконтролер. Алгоритми роботи.**

### <span id="page-31-1"></span>**3.2.1. Алгоритм отримування даних .**

Ми вже розглянули та обрали варіант з Ethernet Shield. Даний варіант безпосередньо передає дані у комп'ютер або сервер. Зв'язок між підрядними мікроконтролерами буде влаштований по шині І2С. Тому для початку розберемо алгоритм опитування підрядних мікроконтролерів та отримування з них даних. Скетч коду для опитування 2-х мікроконтролерів та виведенням ЖК-дисплей(Лістинг 1, Додаток 1). Контролери та дисплей підключені по шині I2C. Схема підключення(рис. 2.6)

Як було вказано в коментарях, даний код завантажується у головний мікроконтролер. Він зчитує дані послідовно з контролерів. Але передача

здійснюється в типі byte, але отримані дані конвертуються у цілочисельний тип(integer). В скетчі(Лістинг 2, додаток 1) реалізований алгоритм для підрядних контролерів.

Не зважаючи на те, що функція setup() виконується на початку від запуску, написана функція requestEvent налаштовує режим реагування підрядного контролеру під час опитування головним. Даний скетч зашивається і у інші підрядні мікроконтролери, але в кожного має бути окрема адреса, і чим нижче порядок опитування тим вище час затримки для періоду опитування. Рекомендується різниця між сусіднім підрядним контролером періоду – 0.5с.

Робимо висновок, що по такому принципу можна зробити алгоритм зчитування даних з кожної підсистеми у нашій системі. Тобто головний мікроконтролер послідовно опитує всі підрядні на предмет даних вимірювання температури та вологості повітря, стану безпеки стосовно протікання води та газу і так далі. Головне зробити зручну послідовність на користь тієї підсистеми, вихідні дані якої важливіші користувачу.

### <span id="page-32-0"></span>**3.2.2 Алгоритм передачі даних на свій сервер через Ethernet Shield.**

У п.2.1 ми розглянули, по якому принципу працює Ethernet Shield і обговорили трохи принцип взаємодії. Тут ми повністю розглянемо алгоритм роботи. Через модуль мікроконтролер підключений до мережі і через IP адресу ми можемо глянути у браузері навіть без додатку(рис. 3.1).

Для задання самої IP-адреси є два способи. Перший полягає у отримуванні вже готової IP-адреси яка зашита у сам модуль. У нових версіях навіть вказують на наліпці. Другий – задати власну статичну IP-адресу, для якої треба вводити свої параметри шлюзу, маски мережі та серверу dns. Вони вводяться через масиви типу byte. Детальніше у лістингу 3 в додатку 1.

Після задачі алгоритму передачі даних на сервер перевіряємо підключення пристрою до серверу за методом, який був зображений на рис. 3.1.

|  |  |  | )внен пакетани с 192.168.0.111 по с 32 вайтами данных:<br>Этвет от 192.168.0.111: число байт=32 время≺1мс ITL=128  |  |  |
|--|--|--|----------------------------------------------------------------------------------------------------|--|--|
|  |  |  | )твет от 192.168.0.111: число байт=32 время<1мс TTL=128                                                            |  |  |
|  |  |  | Ther от 192.168.0.111: число байт=32 время<1нс IIL=128                                                             |  |  |
|  |  |  | )твет от 192.168.0.111: число сайт=32 время<1мс TTL=128                                                            |  |  |
|  |  |  | )твет от 192.168.0.111: число байт=32 время<1мс TTL=128                                                            |  |  |
|  |  |  | Утвет от 192.168.0.111: число байт=32 время<1мс TTL=128                                                            |  |  |
|  |  |  | )твет от 192.168.0.111: число байт=32 время<1мс TTL=128                                                            |  |  |
|  |  |  | Ответ от 192.168.0.111: число байт=32 время<1нс TTL=128                                                            |  |  |
|  |  |  | )твет от 192.168.0.111: число байт=32 время<1мс TTL=128<br>Этвет от 192.168.0.111: число байт=32 время<1мс TTL=128 |  |  |
|  |  |  | Treet от 192.168.0.111: число байт=32 время<1мс TTL=128                                                            |  |  |
|  |  |  | )твет от 192.168.0.111: число байт=32 время<1мс TTL=128                                                            |  |  |
|  |  |  | Этвет от 192.168.0.111: число байт=32 время<1мс TTL=128                                                            |  |  |
|  |  |  |                                                                                                    |  |  |
|  |  |  |                                                                                                    |  |  |
|  |  |  |                                                                                                    |  |  |

Рис. 3.1 Скан IP адерси через консоль

Далі можна підключати по шині I2C пристрої, які треба нам. Сам алгоритм виглядає наступним чином(лістинг 4 додаток 1)

Алгоритм ту зображений у вигляді циклу з передумовою(коли модуль Ethernet Shield підключений). До пристрою підключений по шині I2C датчик температури та тиску повітря BMP280 і кожні 10 секунд він надсилає дані на сервер.

Для моніторингу достатньо ввести в браузері на ПК IP-адрес пристрою(рис. 3.2). Оновлення сторінки відбувається автоматично кожні 10 секунд, як вже було сказано.

 $\leftarrow$   $\rightarrow$  C  $\leftarrow$  O He защищено | 192.168.0.111 **Sensor BMP280** Temperature =  $22.57$  \*C Pressure =  $712.93$  mm hg st

По аналогічному принципу можна зробити з мікроконтролерами, які підключені по шині І2С до Ethernet Shield. А модуль виводить вже отримані з опитування підрядних контролерів дані.

#### <span id="page-34-0"></span>**3.3 Алгоритм роботи системи клімат-контролю**

Тепер коли ми знаємо алгоритми роботи головного контролеру перейдемо до систем які є підрядними. Почнемо із системи клімат контролю із пункту 2.4. Там було розглянуто сам принцип роботи системи і його складова. Тут же ми детальніше розглянемо принцип та алгоритм роботи.

Нагадаю, що система представляє собою наступне. Мікроконтролер через датчик TSOP емулює сигнали від пульту керування кондиціонером. Самі сигнали для кондиціонеру сприймаються ним як команди. unsigned int TurnCondeyOff[68] =//номер команди виключення unsigned int TurnCondeyMaxOn[68] =//номер команди включення unsigned int TurnCondeyWaterOn[68] =//номер команди висушування unsigned int TurnCondeyAuto[68] =//номер команди авто режиму

Кожна команда буде мати власний номер а також необхідно ввести умовні змінні для включення і виключення режиму охолодження та режиму висушування. Приклад коду у лістингу 5(додаток 1).

Як ми бачимо серйозних складностей з написання програмного коду нема. Єдиний нюанс – це складність з призначенням команди з пульту керування. Для цього в Arduino IDE є базова програма сканування команд з пульту керування в багатьох кодуваннях і датчик ІЧ приймач. Тому перед тим як налаштувати «автоматизований» емулятор пульту, треба мати запис коду команди.

### <span id="page-34-1"></span>**3.4. Алгоритм роботи системи керування освітлення**

Якщо казати за простий алгоритм роботи системи, то програмний код, навіть мікроконтролер не потрібні. А схема підключення буде такою, яка зображена на рис. 2.13. Сам алгоритм полягає у наступному:

«Датчик реагує та посилає сигнал на реле, а воно вмикає лампу або ліхтар – електроприлад освітлення»

Даний алгоритм підійде для не основних кімнат. Головним елементом тут буде сам датчик реагування.

Якщо треба повністю контрольований і програмований по таймеру, то треба тоді робити програмний код для мікропроцесорної платформи. Приклад реалізації перемикання реле фізичною кнопкою з фільтром брязкоту контактів розглянемо у лістингу 6(додаток1)

Якщо кнопка буде електронною у додатку в смартфоні або у вебдодатку, то змінна для перемикача має бути глобальною і доступною для програмного алгоритму додатків.

<span id="page-35-0"></span>**3.5 Алгоритм системи запобігання від протікань води та газу та реагування на пожежу.**

В даному випадку алгоритм ще простіше буде, оскільки датчики в даній системі являються аналоговими. Розглянемо функції для них з фізичною пищалкою(лістинги 7-9, додаток 1)

Як ми бачимо, що алгоритми майже один від одного не відрізняються. Якщо говорити за повідомлення у додатку, то там такий же принцип, як зі звичайними повідомленнями. Для цього існують прості команди.

### <span id="page-35-1"></span>**3.6. Реалізація додатку керування системами. Processing.**

Як було сказано раніше Processing пишеться на мові Java. І в даному програмному середовищі дуже просто створити програмний додаток для смартфонів, який повноцінно дозволяє керувати системою «розумний будинок».

Розглянемо трохи само середовище. За інтерфейсом і синтаксисом воно схоже на середовище програмування Arduino.
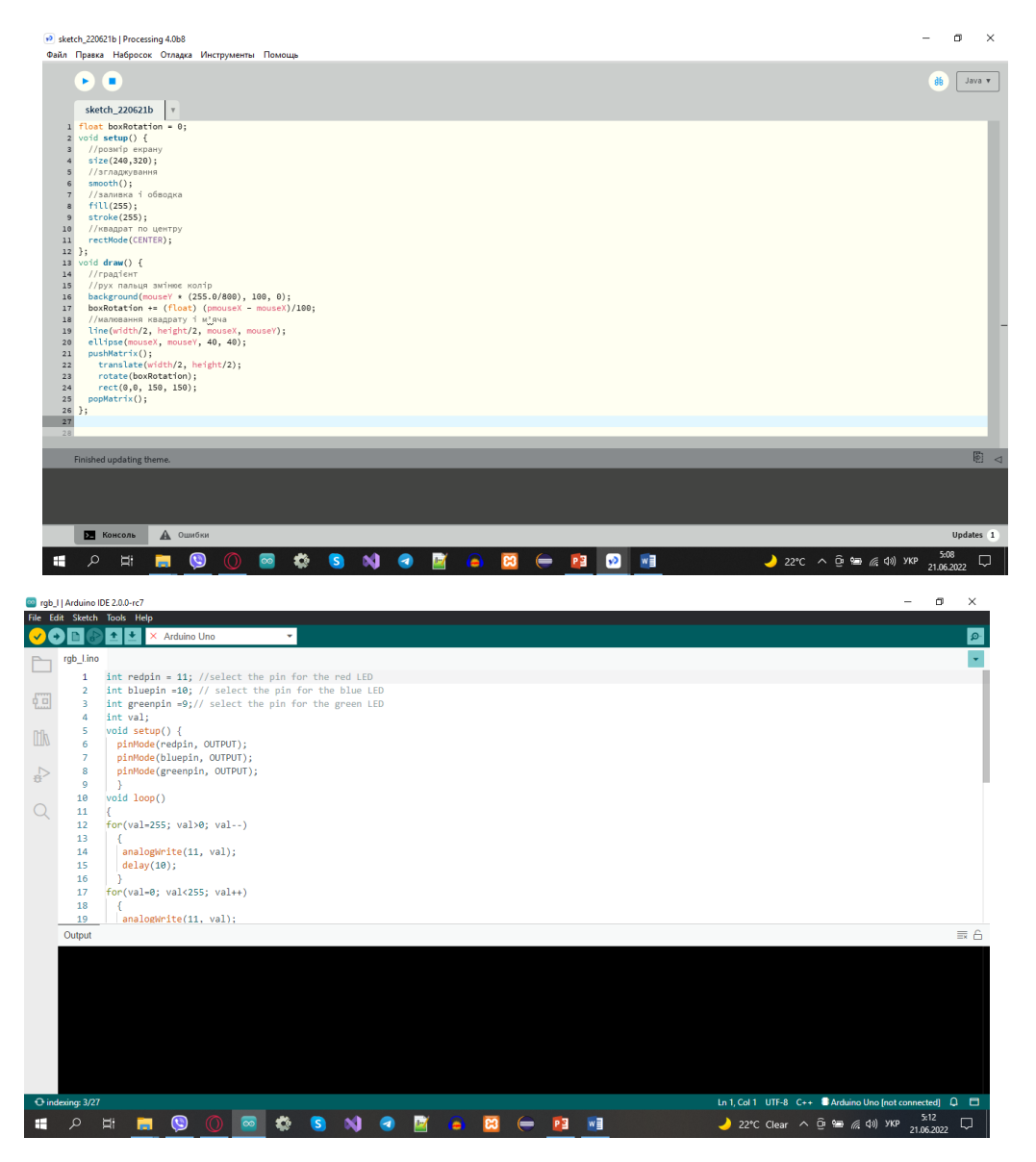

Для порівняння синтаксису глянемо ось функцію для керування включення світлодіоду(лістинг 10, додаток 1).

Тут є пряма схожість з Arduino. Це не є великим сюрпризом, оскільки обидва середовища мають одного розробника.

Єдина різниця, що Processing це не просто програмне середовище. Дане програмне забезпечення також дозволяє реалізувати малювання 2D та 3D об'єктів на мові програмування. За рахунок чого ми можемо створити гарне візуальне програмний додаток для пристроїв.

Для самого сервера можна реалізувати теж візуальне оформлення та скрипт керування через телефон(лістинг 11, додаток 1).

З реалізацією програмного скетчу для Android аналогічно. В обох випадках, як і в Arduino, невистачаючі бібліотеки і пакети команд та функцій можна спокійно скачати через менеджер.

Єдиний момент. Для тестування програми необхідно підключити Android пристрій. Але, якщо даної можливості нема, то для Processing можна під'єднати емулятор. Приклад реалізації простої базової програми у лістингу 12(додаток 1).

### **Висновки до розділу 3.**

Мікроконтролери Arduino достатньо гнучкі у задаванні алгоритмів будь-якої складності. Це можливо за рахунок гнучкої мови програмування С++. Ми розглянули алгоритми та коди програм для кожної системи. Розглянули алгоритм роботи надсилання даних на сервер та взаємодії головного з підрядними контролерами, а також алгоритми для кожних систем керування тим чи іншим елементом будинку. Важливо знати, що мікроконтролер виконує лінійно команди, тому треба грамотно розписувати алгоритми аби не перенавантажувати мікроконтролери.

Також було розглянуто варіант створення додатку для керування самими системи. Середовище Processing для створення додатку схоже по інтерфейсу та мові програмування на середовище Arduino IDE. За рахунок цього складності у засвоєнні понять роботи з середовищем не буде. Processing дає можливість реалізувати простий додаток для смартфону на платформі Android. А також протестувати через підключений смартфон або через емулятор Android SDK.

# **РОЗДІЛ 4. РОБОТА ІЗ ВСТАНОВЛЕННЯМ АЛЬТЕРНАТИВНОГО ДЖЕРЕЛА ЕЛЕКТРОЕНЕРГІЇ – СОНЯЧНИХ БАТАРЕЙ**

### **4.1. Основні відомості про сонячні панелі**

Сонячний панель – тип збірних панелей для поглинання енергії сонячних променів та її перетворення у електричну чи теплову. Для отримання теплової і електричної енергії з сонячного випромінювання використовують їх. Інколи їх також називають сонячними батареями. За принципом роботи їх поділяють на:

### **Фотоелементи;**

### **Теплові колектори;**

В першому типі, фотоелементах, світлові та інфрачервоні промені відразу перетворюються на електрику. Це можливо завдяки напівпровідниковим властивостям чистого кремнію та деяких хімічних сполук. Коли на комірку сонячної панелі потрапляє світло, виникає різниця потенціалів, що завдяки p-n переходу створює струм. Невеликий, з однієї не більше 0,6В незалежно від її розміру. З'єднані послідовно окремі комірки дають можливість підвищити вихідну напругу. Тому вони й називаються сонячними батареями – тобто низкою однакових елементів.[14]

Сонячні електростанції є елегантним, сучасним та екологічним способом генерації електроенергії для вашого будинку. Вони можуть використовуватися як резервне джерело енергії, так і як джерело для доходу.

Була складена статистика, згідно з якою після 25 років використання сонячної панелі (її гарантійний термін), рівень ефективності буде в межах 85- 90% від початкового значення. На практиці не всі панелі працюють з таким відсотком зниження ефективності. Деякі сонячні модулі після 30-річного використання продовжують показувати ефективність, яка заявлена в їх паспортних даних.

Переймаючись питанням, щодо терміну служби сонячних панелей, дати чітку відповідь на нього досить складно. Більшість систем окупаються в перші два-три роки, що дозволяє в подальшому використовувати їх для отримання чистої енергії безкоштовно. Тим самим економіка сонячних електростанцій поліпшується[15].

# **4.2. Порівняльна характеристика різновидів. ККД Сонячних батарей.**

Маючи на ринку сотні різних сонячних, тим, хто не входить до галузі, важко визначити якісні панелі, які будуть працювати протягом очікуваного 25-річного терміну експлуатації сонячної фотоелектричної(PV) системи. Тут виділено найкращих виробників.

Те, що за альтернативною енергетикою і, зокрема, сонячними електростанціями майбутнє, навряд чи у кого викликає сумніви. Проте, потенційних покупців завжди цікавить питання – який коефіцієнт корисної дії (ККД) сонячних батарей і як його збільшити? На даний момент ефективність сонячних панелей близька до 22%, і вчені-практики працюють над тим, щоб підвищити цей показник. По суті, саме цей показник безпосередньо впливає на те, скільки електроенергії батарея принесе в ваш будинок.

Що таке ККД сонячних батарей?

Практики вважають, що ККД згаданих пристроїв найкраще визначати як процентне співвідношення енергії, яку віддає геліосистема, до тієї енергії світла Сонця, яку "всмоктує" робоча площа ваших панелей. Потрібно визнати, що цей показник, зазвичай вимірюваний у відсотках, за останні 50- 60 років збільшився лише вчетверо. Хоча зізнається, що їх потенціал близький до 90%. Чому не всі 100%? Справа в тому, що на ефективність сонячних батарей безпосередньо впливає кілька чинників:

Фізичні властивості матеріалів, з яких сконструйовано пристрій, призначення якого – вловлювати максимально широкий діапазон спектра випромінювання Сонця.

З причин, зазначених вище, ККД сонячних батарей в минулому році становив:

До 5%, якщо покупець віддав перевагу недорогим плівкам на аморфному кремнії

Від 10% до 18%, якщо покупець віддав перевагу сучасним гібридним плівковим рішенням, що використовують з'єднання 2-х і більше рідкоземельних елементів

Від 16% до 19%, якщо покупець віддав перевагу модулям з моно- і полікристалічного кремнію. Для цього типу панелей характерні втрати енергії, пов'язані з віддзеркаленням світла від самого пристрою або його нагрівання. Крім того, монокристалічні електростанції більш ефективні, але обходяться дорожче.

Майже 50%, якщо покупець зважився придбати не дешеві багатошарові прототипи пристроїв з додатковими конструкціями для уловлювання сонячних променів.

Ефективність використання сонячних панелей обчислюється таким чином:

На досліджувану панель направляють контрольоване світло

1) За допомогою пристрою під назвою люксметр фіксується рівень випромінювання на площу кожного окремого блоку в сонячної панелі

2) Фіксується середнє арифметичне, далі фотометричні показники переводяться в енергетичну систему координат

3) Відзначається отриманий показник (Ecp), після чого досліджується площа модульної "цегли". При її множенні на середнє арифметичне сонячної радіації, що падає на "цеглину", дослідник отримує загальний для модуля показник енергії. Наприклад, 20 Вт.

4) Далі при включеній в електромережу батареї досліджують

показник того, наскільки потужний струм вона видає. Рівень технологічності батареї пропорційний тому, що виходить "на виході". Наприклад, сонячна батарея з вигаданим ККД 50% дасть струм 10 Вт.

Уявімо для зручності читачів ці дані у вигляді таблиці 4.1[16]:

Таблиця 4.1

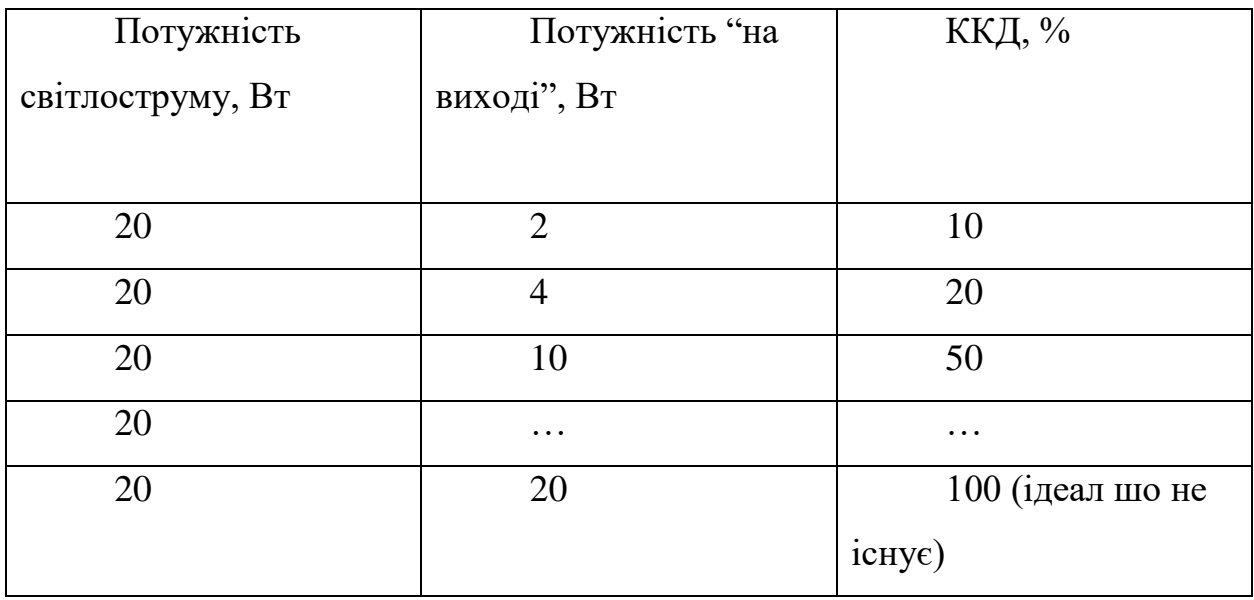

### **4.3 Найефективніші сонячні панелі. Різновиди та виробники.**

Найефективніші у світі сонячні панелі виготовляються з використанням комірок, побудованих на основі монокристалічного кремнію типу N, і хоча вони є найдорожчими, вони є найефективнішими панелями з найнижчою деградацією протягом 25 років життя завдяки мінімальному освітленню деградації (LID) та пропонують покращені характеристики при більш високих температурах, означає більший вихід енергії протягом терміну служби панелі.

Нижче наведена таблиця виробників сонячних панелей, їх модель і тип, та ККД.

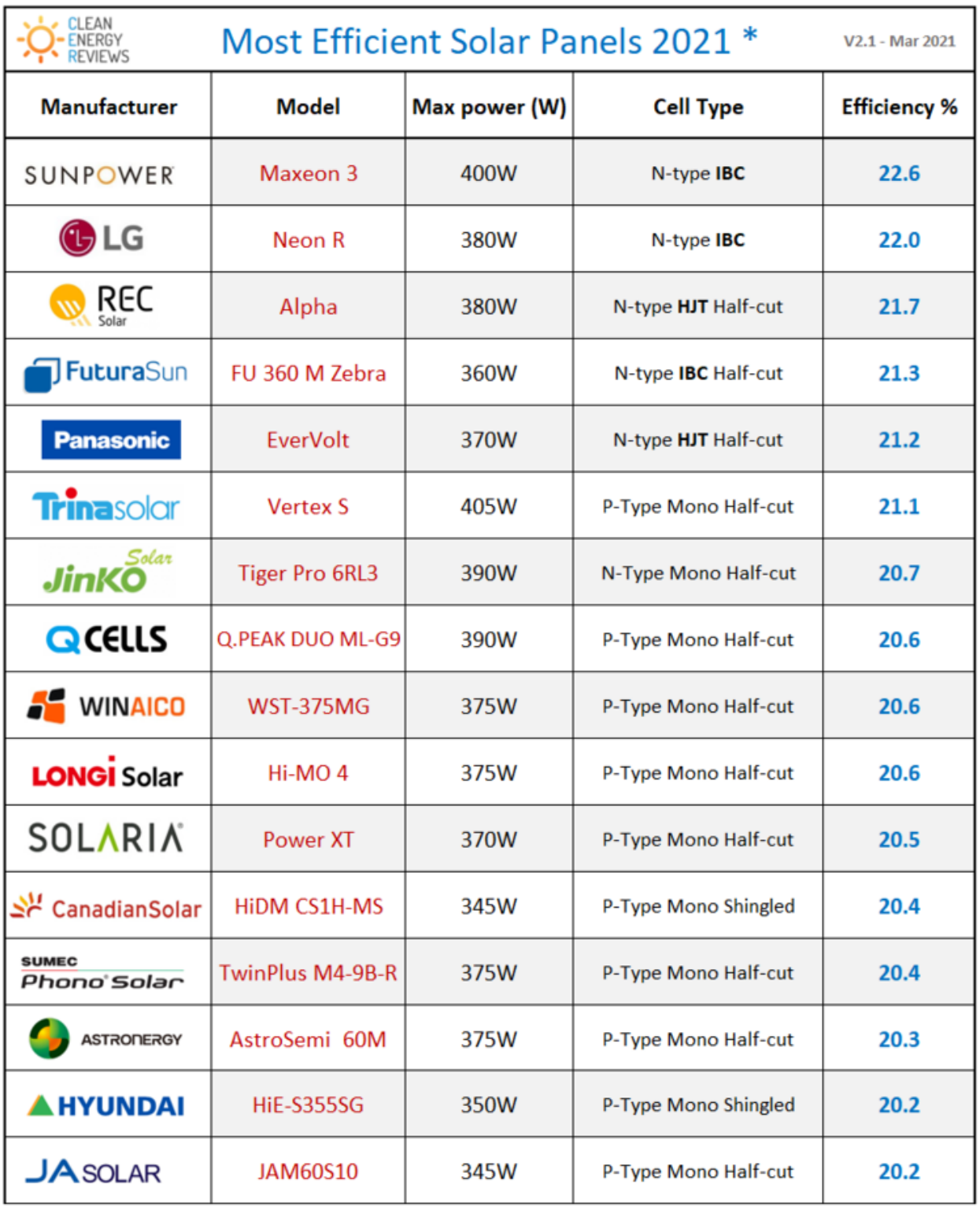

\* Residential modules - 60 or 66 cells (120 or 132HC), or 96 & 104 cell panels. Does not include larger format commercial panels.

### **Рис. 4.1. Таблиця порівняння моделей сонячних панелей та їх ККД**

- SunPower Maxeon 3 ефективність 22,6%
- LG energy Neon R ефективність 22,0%
- REC Group Alpha ефективність 21,7%
- Рапазопіс Evervolt ефективність 21,2%

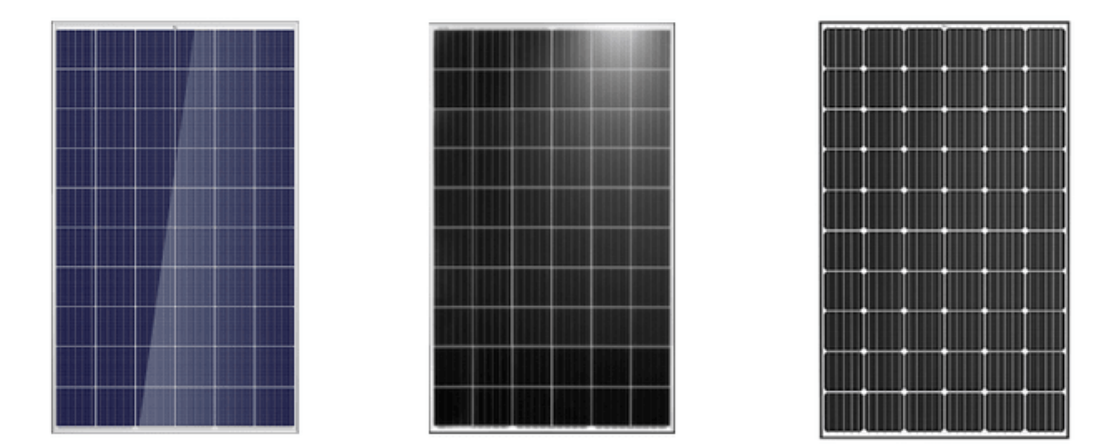

**Рис. 4.2 Зображення різновидів сонячних панелей**

**Полікристалічні комірки**, часто звані полікристалічні або «мульти» комірка, як правило, виготовлені з литих квадратних злитків, вирощених з багатогранного кристалічного матеріалу (вирощені в кількох напрямках). Вони дешевші у виробництві, але пропонують дещо нижчий коефіцієнт корисної дії через втрати рекомбінації, що виникають на межі зерен. Поліелементи все ще широко використовуються і дуже надійні, але, як пояснено буде нижче, монокристалічні комірки вважаються вищими завдяки вищій ефективності та нижчому температурному коефіцієнту.

**Литі монокомірки,** також як квазімоносиліцієві комірки, виготовляються за допомогою процесу виробництва лиття, подібного до полікристалічних комірок. Менш енергоємний процес лиття знижує витрати на виготовлення «моноподібних» комірок порівняно зі звичайними моноелементами, виготовленими за загальноприйнятим процесом Чорхальського. Литі моно-панелі є менш сприйнятливими до дефіцитів бору і кисню і мають низьку швидкість деградації, спричиненою світлом, що робить їх порівнянними за характеристиками та надійністю з монокристалічними комірками.[17].

### **4.4. Процес встановлення та підключення сонячних панелей.**

### **I. Визначення та оцінка параметрів.**

Перед вибором сонячних панелей інженери здійснюють оцінку параметрів енергосистеми будинку. Спеціалісти визначають, що із наявного обладнання слід вдосконалити чи замінити. Фахівці перевіряють надійність конструкції даху вашого будинку, розміри, тип кут нахилу стріхи, наявність тіні тощо. Для пришвидшення процесу, можна надати власні креслення та фото із потрібними для розрахунків цифрами усіх необхідних параметрів.

### **II. Вибір і купівля обладнання.**

Після врахування всіх особливостей будинку, можна приймати рішення про вибір обладнання. Основні компоненти мережевої СЕС – це сонячні панелі, інвертор і двонаправлений лічильник. Для автономної чи комбінованої станції додається АКБ(акумулятор). Більшість власників будинків під час вибору обладнання звертають увагу на термін його служби, ефективність(ККД), надійність та порівнюють ціни.

### **III. Встановлення сонячних панелей.**

Монтаж обладнання – важлива та захоплююча подія для власника будинку. Спершу фахівці готують дах і перевіряють правильність кріплення матеріалів стріхи. Комутується електричне обладнання, яке буде з'єднувати сонячні панелі із централізованою системою енергопостачання. Далі на даху монтується спеціальна система кріплення, на яку встановлюються сонячні панелі. Нарешті, панелі під'єднуються до інвертора – для перетворення постійної напруги(DC) на змінну (AC), яка використовується в наших будинках та електромережі. Час монтажу зазвичай займає від 1 до 3 днів, в залежності від потужності системи. Додатковий час може зайняти підключення акумуляторних батарей, контролерів заряду тощо.

# **IV. Підписання договору.**

Перед тим, як підключити сонячні батареї до загальної мережі, потрібно підписати договір про купівлю-продаж електроенергії за «зеленим» тарифом з компанією постачальником.

### **V. Перевірка та запуск.**

Здійснити підключенням приватної СЕС до мережі має фахівець постачальника централізованої електроенергії. Він ретельно перевіряє правильність монтажу, коректність комутації, надійність кріплення, відповідність системи вимогам і стандартам. Після цього можна натискати на перемикач – і струм із сонячних панелей почне надходити в мережу[18].

### **4.5. Реалізація макету сонячної батареї через платформу Arduino.**

У зазначеному вищому параграфі, були описані сонячні електростанції, які роблять на замовлення для приватних господарів. Встановлення системи СЕС коштує відносно великих коштів. Але існує варіант реалізації макету на платформі Arduino з максимальним ККД системи.

Для початку треба підібрати необхідні деталі. Для реалізації проекти достатньо Arduino Nano(1), оскільки для такого проекту багато підключених елементів система не потребує. Самі сонячні панелі(2). Для макету достатньо двох панелей. Сервопривод(3) для нахилу площини панелей в бік сонця для отримання максимальної кількості енергії від сонячних променів. Два фоторезистори(4) для відстежування положення сонця відносно землі. І резистори(5) для нормального струму. Додатково для вимірювання параметрів струму, напруги і потужності системи.

Графічні зображення компонентів системи:

1) Arduino Nano;

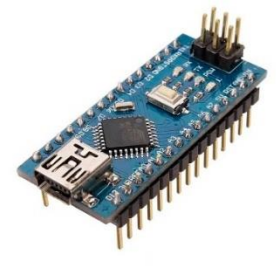

2) Сонячні панелі;

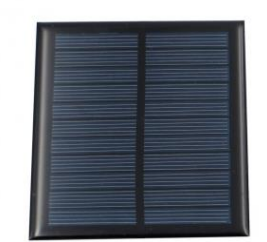

3) Сервопривод;

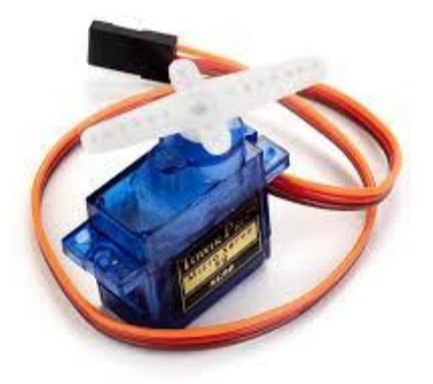

4) Фоторезистор;

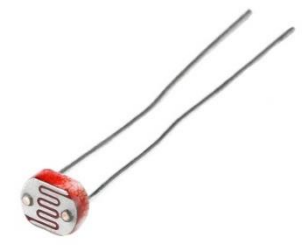

5) Резистор;

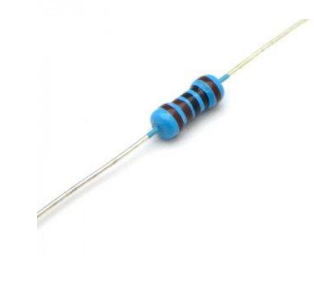

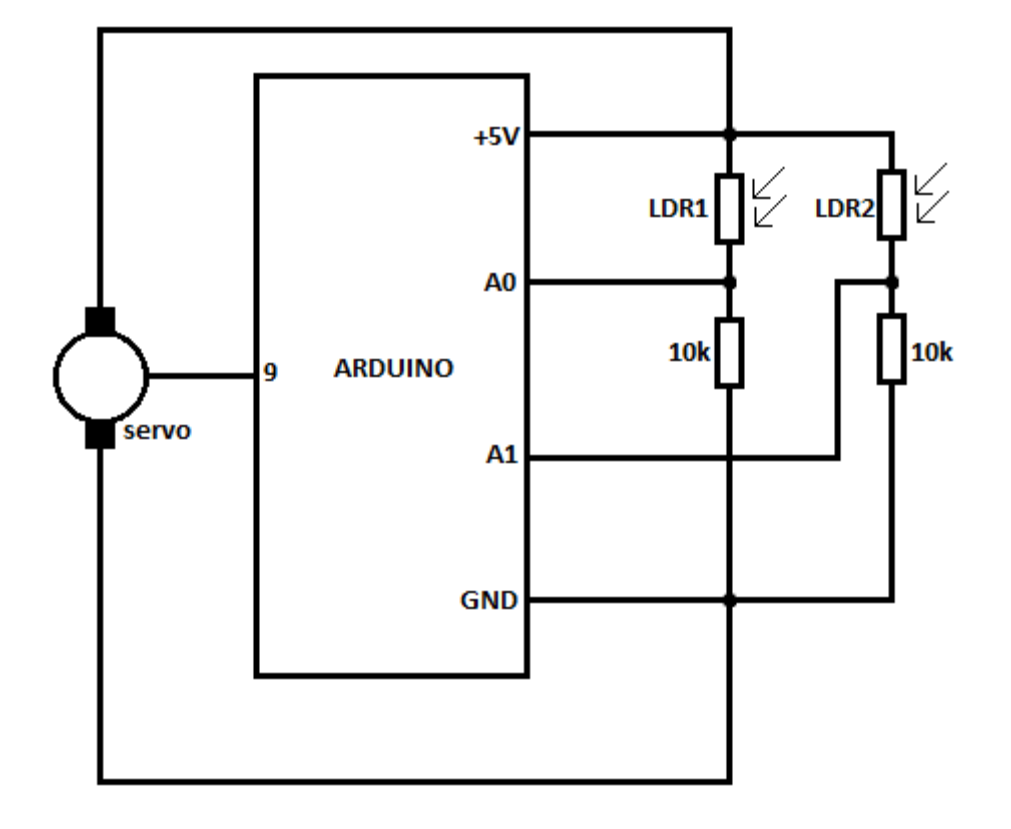

Сама схема реалізації проекту Arduino має отакий приблизний вигляд:

### **Рис. 4.8 Принципова схема підключення системи**

Як видно. Фоторезистори під'єднані до аналогових пінів. До 5В логічно з'єднаний з +, а от – під'єднаний до GND через резистор. Сам сервопривод має всього три підключення: VCC(+5V), IN(логічний приймач), GND. Пін IN під'єднаний до цифрового піну.

Самі панелі будуть розташовані на поверхні, яку нахилятиме сервопривод, і будуть підключені до АКБ, який будуть самі заряджати, в той час, коли акумулятор(АКБ) буде виступати джерелом живлення для платформи Arduino. Алгоритм для самої платформи з коментарями у лістингу 13(додаток 1).

### **Висновок до розділу 4**

Ми розглянули в цьому розділі альтернативне джерело сонячних батарей. Їх ефективність і різновиди. А також макет реалізація на базі мікропроцесорної платформи Arduino.

Максимальна ефективність від відомих виробників сонячних панелей становить 22,6%.

Послідовність використання йде наступним чином. Панелі отримують енергію і заряджають АКБ. І вже з АКБ поступає електропостачання в будинок.

В макеті, який ми розглянули, ідея полягала в отримуванні максимальної кількості сонячної енергії за рахунок відслідковування положення сонця відносно позиції розташування СЕС.

#### **ВИСНОВКИ**

Дана дипломна робота дозволяє широко розглянути систему «розумний будинок». Її призначення, варіанти і схеми реалізації. Додатково було розглянуто альтернативне джерело електроенергії. Керування системи здійснюється через веб-сервер та мобільний додаток.

В першому розділі було розглянуто саму концепцію системи «розумний будинок». Її призначення, можливості. Переваги і недоліки варіантів реалізації. Схеми реалізації. Методи та способи підвищення ефективності «розумний будинок». А також було для зручності розділено систему на підсистеми на певну область діяльності. Освітлення, система запобігання повені та втечі газу та клімат-контроль.

В другому розділі було розглянуто повністю з нуля створення самої системи «розумний будинок» на базі Arduino. Розібрали на що здатен сам мікропроцесор. Які датчики можна підключити. Для якої системи необхідні ти чи інші датчики та(або) модулі. Розглянули макетні приклади реалізацій для кожної системи та невеличкий аналіз принципів їх роботи

В третьому розділі ми розглянули програмовану частину реалізації системи. Як пишеться алгоритм для мікроконтролерів. Визначили як працюють вбудовані інтерфейси, які дозволяють взаємодіяти з іншими пристроями: як з іншими мікроконтролерами так і з мережевими інтерфейсами. Також ми створили власну базу даних на власному сервері і розглянули спосіб керування системою через створений з нуля і простий додаток на Android-смартфон.

В четвертому розділі ми розглянули альтернативне джерело електропостачання – систему Сонячна ЕлектроСтанція. Її складову, різновиди. Які виробники пропонують систему. Їх ефективність. Також ми розглянули макет для отримання максимального ККД від даної системи. Макет був створений на базі мікропроцесорної платформи Arduino. Сам макет дозволяє отримувати максимальну кількість енергії від сонця і

перенаправляти в АКБ, який вже подає енергію в саму систему «розумний будинок».

Який кінцевий результат аналізу та розбору даної системи? В епоху розвитку та доступності технологій людина може автоматизувати побутові рутинні процеси які відбуваються в його будинку та мати над цим дистанційний контроль. Для цього нема великої потреби у пристроях великої вартості, оскільки завжди буде варіант створення власного варіанту реалізації системи. Даний підхід краще тим, що користувач завжди може підлаштувати повністю під себе систему. Задати свої правила, свої сценарії дії для того чи іншого випадку.

### **ЛІТЕРАТУРА**

1. Умный дом. [електроне джерело]. Режим доступа :

[http://www.directinfo.net/index.php?option=com\\_content&view=article&id=139%3A2](http://www.directinfo.net/index.php?option=com_content&view=article&id=139%3A2010-07-06-13-57-09&catid=1%3A2008-11-27-09-05-45&Itemid=84&lang=ru) 010[-07-06-13-57-09&catid=1%3A2008-11-27-09-05-45&Itemid=84&lang=ru](http://www.directinfo.net/index.php?option=com_content&view=article&id=139%3A2010-07-06-13-57-09&catid=1%3A2008-11-27-09-05-45&Itemid=84&lang=ru)

2. Патраску М. Интеграция Услуги и Агенты за Контроль и Мониторинг: Управление чрезвычайными ситуациями в умных зданиях. Ориентация на услуги в холонической и мульти- Производство агентов и робототехника. / Патраску., 2014 - 544 с.

3. Диксон Б. Как к не допустить ваш Интернет вещей устройства быть принужденный в ботнет бондаж. Диксон. - 2015 - Режим доступ к ресурс: https://techcrunch.com/2016/08/16/how-to-prevent-your-iot-devices-from-beingпринужденный в ботнет-рабство/ .

4. Обзор систем домашней автоматизации. 2017 [https://ieeexplore.ieee.org/document/7791223/.](https://ieeexplore.ieee.org/document/7791223/)

5. Состояние санитарный правила и нормы Работа с визуальный терминалы индикации электронно-вычислительных машин: ДСанПиН 3.3.2.007-98.

6. Гранцер В. П. Безопасность в Строительство Автоматизация Системы / Вольфганг Праус Гранцер. Мюнхен: Аппресс, 2018 - 578 с.

7. Что такое умный дом? Все, что вам нужно знать о смарт-системе Дом:<https://bron.ua/article>

8. Розумне освітлення. - Режим доступ к ресурсам:

<https://milight.com.ua/ua>

9. Технологии умная дом: как ИИ создает Космос, комфортный за

жизнь [Электронный ресурс]. - Режим доступа к ресурсам : https://www.everest.ua/tehnologiya-rozumnogobudynku-yak-ai-stvoryuye-prostir[-\\_к](http://www.everest.ua/tehnologiya-rozumnogo-budynku-yak-ai-stvoryuye-prostir-)омфортний-для-життя/

10. Полякова О.В. КНУТД – Класифікація функціональних складових елементів системи інтелектуального керування середовищем при

проектуванні житла.

11. Arduino Nano I2C зв'язок між контролерами -

[https://geekmatic.in.ua/arduino\\_nano\\_i2c](https://geekmatic.in.ua/arduino_nano_i2c)

12. З'єднуємо декілька Arduino по радіоканалу nrf24l01 [https://lesson.iarduino.ru/page/urok-26-5-soedinyaem-neskolko-arduino-po](https://lesson.iarduino.ru/page/urok-26-5-soedinyaem-neskolko-arduino-po-radiokanalu-cherez-nrf24l01/)[radiokanalu-cherez-nrf24l01/](https://lesson.iarduino.ru/page/urok-26-5-soedinyaem-neskolko-arduino-po-radiokanalu-cherez-nrf24l01/)

13. Домашній міні-клімат-контроль своїми руками <https://habr.com/ru/post/184966/>

14. Які бувають Сонячні Батареї. Різновиди і Характеристики <https://ekotechnik.in.ua/tipy-solnechnyh-batarej/>

15. Ефективність сонячних електростанцій і їх термін служби <https://1solar.com.ua/ua/stati/effektivnost-ses-i-ih-srok-sluzhby.html>

16. Sunsay NRG ККЛ сонячних панелей [https://sunsayenergy.com/technology/efektivnist-kkd-sonyachnih](https://sunsayenergy.com/technology/efektivnist-kkd-sonyachnih-batarey#:~:text=На%20даний%20момент%20ефективність%20сонячних,батарея%20принесе%20в%20ваш%20будинок)[batarey#:~:text=На%20даний%20момент%20ефективність%20сонячних,батар](https://sunsayenergy.com/technology/efektivnist-kkd-sonyachnih-batarey#:~:text=На%20даний%20момент%20ефективність%20сонячних,батарея%20принесе%20в%20ваш%20будинок) [ея%20принесе%20в%20ваш%20будинок](https://sunsayenergy.com/technology/efektivnist-kkd-sonyachnih-batarey#:~:text=На%20даний%20момент%20ефективність%20сонячних,батарея%20принесе%20в%20ваш%20будинок)

17. ЕкоЕнергія – 10 Найкращих Сонячних Батарей – Новітні Технології 2021 - [https://ecoenerhiia.ua/news/10-naykraschih-sonyachnih-batarey-novitni](https://ecoenerhiia.ua/news/10-naykraschih-sonyachnih-batarey-novitni-tehnologii-2021-roku.html)[tehnologii-2021-roku.html](https://ecoenerhiia.ua/news/10-naykraschih-sonyachnih-batarey-novitni-tehnologii-2021-roku.html)

18. SmartEco Сонячні Панелі: Покроковий алгоритм підключення [https://smarteco.biz.ua/news/sonyachni-paneli-pokrokovyj-algorytm](https://smarteco.biz.ua/news/sonyachni-paneli-pokrokovyj-algorytm-pidklyuchennya/)[pidklyuchennya/](https://smarteco.biz.ua/news/sonyachni-paneli-pokrokovyj-algorytm-pidklyuchennya/)

19. Оцінювання ефективності використання рекуператора в системах б вентиляції офісних приміщень В.М. Павленко, Д.О. Ткаченко – Технології та дизайн, 2018,

[https://scholar.google.com.ua/scholar?oi=bibs&cluster=1186490492153998](https://scholar.google.com.ua/scholar?oi=bibs&cluster=1186490492153998801&btnI=1&hl=uk) [801&btnI=1&hl=uk](https://scholar.google.com.ua/scholar?oi=bibs&cluster=1186490492153998801&btnI=1&hl=uk) 

20. Efficiency of window recuperator in residential premises В.М. Павленко, O.Volianyk - Мехатронні системи: інновації та інжиніринг, 2019

[https://scholar.google.com.ua/scholar?oi=bibs&cluster=1756158730983334](https://scholar.google.com.ua/scholar?oi=bibs&cluster=17561587309833343728&btnI=1&hl=uk) [3728&btnI=1&hl=uk](https://scholar.google.com.ua/scholar?oi=bibs&cluster=17561587309833343728&btnI=1&hl=uk)

21. Система дистанційного керування побутовими споживачами електроенергії Д.В. Липчак, В.М. Павленко - Електромеханічні та інформаційні системи, 2020

[https://scholar.google.com.ua/scholar?oi=bibs&cluster=3467881775861164](https://scholar.google.com.ua/scholar?oi=bibs&cluster=3467881775861164871&btnI=1&hl=uk)  $871\&b$ tnI= $1\&b$ hl=uk

22. Система управління сонячними панелями О.А. Ковальчук, Ю.М. Пилипенко - Технології та дизайн, 2020

[https://scholar.google.com.ua/scholar?oi=bibs&cluster=8742269947879861](https://scholar.google.com.ua/scholar?oi=bibs&cluster=8742269947879861206&btnI=1&hl=uk) [206&btnI=1&hl=uk](https://scholar.google.com.ua/scholar?oi=bibs&cluster=8742269947879861206&btnI=1&hl=uk)

23. Розумний будинок на основі мікропроцесорної платформи Arduino Д.В. Дворяк, Ю.М. Пилипенко – Мехатронні системи: інновації та інжиніринг,2021

[https://scholar.google.com.ua/scholar?oi=bibs&cluster=1190157872723781](https://scholar.google.com.ua/scholar?oi=bibs&cluster=11901578727237819010&btnI=1&hl=uk) [9010&btnI=1&hl=uk](https://scholar.google.com.ua/scholar?oi=bibs&cluster=11901578727237819010&btnI=1&hl=uk)

24. Efficiency of window recuperator in residential premises – V. Pavlenko, O. Volianyk – Мехатронні системи: інновації та інжиніринг – 2019 [https://scholar.google.com.ua/citations?view\\_op=view\\_citation&hl=uk&user=kTk](https://scholar.google.com.ua/citations?view_op=view_citation&hl=uk&user=kTkDqZIAAAAJ&citation_for_view=kTkDqZIAAAAJ:eJXPG6dFmWUC) [DqZIAAAAJ&citation\\_for\\_view=kTkDqZIAAAAJ:eJXPG6dFmWUC](https://scholar.google.com.ua/citations?view_op=view_citation&hl=uk&user=kTkDqZIAAAAJ&citation_for_view=kTkDqZIAAAAJ:eJXPG6dFmWUC)

25. Оцінювання ефективності використання рекуператора в системах вентиляції офісних приміщень – В.М. Павленко, Д.О. Ткаченко Технології та дизайн 2018

[https://scholar.google.com.ua/citations?view\\_op=view\\_citation&hl=uk&use](https://scholar.google.com.ua/citations?view_op=view_citation&hl=uk&user=kTkDqZIAAAAJ&citation_for_view=kTkDqZIAAAAJ:M05iB0D1s5AC) [r=kTkDqZIAAAAJ&citation\\_for\\_view=kTkDqZIAAAAJ:M05iB0D1s5AC](https://scholar.google.com.ua/citations?view_op=view_citation&hl=uk&user=kTkDqZIAAAAJ&citation_for_view=kTkDqZIAAAAJ:M05iB0D1s5AC)

26. Система гарячого водопостачання на базі двохконтурного теплообмінника – А.А. Калінько, В.М. Павленко – Електромеханічні та інформаційні системи – 2020

[https://scholar.google.com.ua/citations?view\\_op=view\\_citation&hl=uk&use](https://scholar.google.com.ua/citations?view_op=view_citation&hl=uk&user=kTkDqZIAAAAJ&citation_for_view=kTkDqZIAAAAJ:XiSMed-E-HIC) [r=kTkDqZIAAAAJ&citation\\_for\\_view=kTkDqZIAAAAJ:XiSMed-E-HIC](https://scholar.google.com.ua/citations?view_op=view_citation&hl=uk&user=kTkDqZIAAAAJ&citation_for_view=kTkDqZIAAAAJ:XiSMed-E-HIC)

27. [Застосування світлодіодної техніки для підсвічування](https://scholar.google.com.ua/citations?view_op=view_citation&hl=uk&user=kTkDqZIAAAAJ&citation_for_view=kTkDqZIAAAAJ:u9iWguZQMMsC)  [виставкових зразків складної геометричної конфігурації](https://scholar.google.com.ua/citations?view_op=view_citation&hl=uk&user=kTkDqZIAAAAJ&citation_for_view=kTkDqZIAAAAJ:u9iWguZQMMsC) – К.І. Прохоренко, В.М. Павленко – Електромеханічні та інформаційні системи – 2020 [https://scholar.google.com.ua/citations?view\\_op=view\\_citation&hl=uk&user=kTk](https://scholar.google.com.ua/citations?view_op=view_citation&hl=uk&user=kTkDqZIAAAAJ&citation_for_view=kTkDqZIAAAAJ:u9iWguZQMMsC) [DqZIAAAAJ&citation\\_for\\_view=kTkDqZIAAAAJ:u9iWguZQMMsC](https://scholar.google.com.ua/citations?view_op=view_citation&hl=uk&user=kTkDqZIAAAAJ&citation_for_view=kTkDqZIAAAAJ:u9iWguZQMMsC)

28. Система дистанційного керування побутовими споживачами електроенергії – Д.В. Липчак, В.М. Павленко – Електромеханічні та інформаційні системи – 2020

[https://scholar.google.com.ua/citations?view\\_op=view\\_citation&hl=uk&use](https://scholar.google.com.ua/citations?view_op=view_citation&hl=uk&user=kTkDqZIAAAAJ&citation_for_view=kTkDqZIAAAAJ:OU6Ihb5iCvQC) [r=kTkDqZIAAAAJ&citation\\_for\\_view=kTkDqZIAAAAJ:OU6Ihb5iCvQC](https://scholar.google.com.ua/citations?view_op=view_citation&hl=uk&user=kTkDqZIAAAAJ&citation_for_view=kTkDqZIAAAAJ:OU6Ihb5iCvQC)

29. [Вибір та установка датчиків руху для керування світлодіодним](https://scholar.google.com.ua/citations?view_op=view_citation&hl=uk&user=kTkDqZIAAAAJ&citation_for_view=kTkDqZIAAAAJ:uWQEDVKXjbEC) [освітленням](https://scholar.google.com.ua/citations?view_op=view_citation&hl=uk&user=kTkDqZIAAAAJ&citation_for_view=kTkDqZIAAAAJ:uWQEDVKXjbEC) ВД Цвіцінський, ВМ Павленко, ОЗ Гладчук – Електромеханічні та інформаційні системи – 2020

[https://scholar.google.com.ua/citations?view\\_op=view\\_citation&hl=uk&use](https://scholar.google.com.ua/citations?view_op=view_citation&hl=uk&user=kTkDqZIAAAAJ&citation_for_view=kTkDqZIAAAAJ:uWQEDVKXjbEC) [r=kTkDqZIAAAAJ&citation\\_for\\_view=kTkDqZIAAAAJ:uWQEDVKXjbEC](https://scholar.google.com.ua/citations?view_op=view_citation&hl=uk&user=kTkDqZIAAAAJ&citation_for_view=kTkDqZIAAAAJ:uWQEDVKXjbEC)

30. Investigation of recuperator efficiency using in residential premises V. Pavlenko, O. Volianyk - Вісник Київського національного університету технологій та дизайну – 2019

[https://scholar.google.com.ua/citations?view\\_op=view\\_citation&hl=uk&use](https://scholar.google.com.ua/citations?view_op=view_citation&hl=uk&user=kTkDqZIAAAAJ&citation_for_view=kTkDqZIAAAAJ:fQNAKQ3IYiAC) [r=kTkDqZIAAAAJ&citation\\_for\\_view=kTkDqZIAAAAJ:fQNAKQ3IYiAC](https://scholar.google.com.ua/citations?view_op=view_citation&hl=uk&user=kTkDqZIAAAAJ&citation_for_view=kTkDqZIAAAAJ:fQNAKQ3IYiAC)

31. Розроблення [системи управління освітленням на світлодіодах для](https://scholar.google.com.ua/citations?view_op=view_citation&hl=uk&user=kTkDqZIAAAAJ&cstart=20&pagesize=80&citation_for_view=kTkDqZIAAAAJ:eQOLeE2rZwMC)  [заощадження електроенергії в гуртожитку блочного типу](https://scholar.google.com.ua/citations?view_op=view_citation&hl=uk&user=kTkDqZIAAAAJ&cstart=20&pagesize=80&citation_for_view=kTkDqZIAAAAJ:eQOLeE2rZwMC) В.І. Пилипенко, Г.І. Коньков, В.М. Павленко - Вісник Київського національного університету технологій та дизайну. – 2015

[https://scholar.google.com.ua/citations?view\\_op=view\\_citation&hl=uk&use](https://scholar.google.com.ua/citations?view_op=view_citation&hl=uk&user=kTkDqZIAAAAJ&cstart=20&pagesize=80&citation_for_view=kTkDqZIAAAAJ:eQOLeE2rZwMC) [r=kTkDqZIAAAAJ&cstart=20&pagesize=80&citation\\_for\\_view=kTkDqZIAAAA](https://scholar.google.com.ua/citations?view_op=view_citation&hl=uk&user=kTkDqZIAAAAJ&cstart=20&pagesize=80&citation_for_view=kTkDqZIAAAAJ:eQOLeE2rZwMC) [J:eQOLeE2rZwMC](https://scholar.google.com.ua/citations?view_op=view_citation&hl=uk&user=kTkDqZIAAAAJ&cstart=20&pagesize=80&citation_for_view=kTkDqZIAAAAJ:eQOLeE2rZwMC)

32. Smart grid energy conservation management based on the university's energy innovation hub of knowledge O. Volianyk Management 34 (2), 90-102 [https://scholar.google.com.ua/citations?view\\_op=view\\_citation&hl=uk&user=kTk](https://scholar.google.com.ua/citations?view_op=view_citation&hl=uk&user=kTkDqZIAAAAJ&cstart=20&pagesize=80&citation_for_view=kTkDqZIAAAAJ:eQOLeE2rZwMC)

# [DqZIAAAAJ&cstart=20&pagesize=80&citation\\_for\\_view=kTkDqZIAAAAJ:eQO](https://scholar.google.com.ua/citations?view_op=view_citation&hl=uk&user=kTkDqZIAAAAJ&cstart=20&pagesize=80&citation_for_view=kTkDqZIAAAAJ:eQOLeE2rZwMC) [LeE2rZwMC](https://scholar.google.com.ua/citations?view_op=view_citation&hl=uk&user=kTkDqZIAAAAJ&cstart=20&pagesize=80&citation_for_view=kTkDqZIAAAAJ:eQOLeE2rZwMC)

33. Challenges in the smart grid management systems: a university energy efficiency hub case study О.M. Nifatova, V.G. Scherbak, O.Y. Volianyk, M.O. Verhun - Журнал стратегічних економічних досліджень, № 4, 2021

[https://scholar.google.com.ua/citations?view\\_op=view\\_citation&hl=uk&use](https://scholar.google.com.ua/citations?view_op=view_citation&hl=uk&user=WNBL3AQAAAAJ&citation_for_view=WNBL3AQAAAAJ:roLk4NBRz8UC) [r=WNBL3AQAAAAJ&citation\\_for\\_view=WNBL3AQAAAAJ:roLk4NBRz8UC](https://scholar.google.com.ua/citations?view_op=view_citation&hl=uk&user=WNBL3AQAAAAJ&citation_for_view=WNBL3AQAAAAJ:roLk4NBRz8UC)

34. Математичне моделювання підвищення енергоефективності університету в системі енергохаба ЗНАНЬ I.M. Gryshchenko, L.M. Hanushchak-Yefimenko, V.G. Scherbak, О.Y. Volianyk – Journal of Strategic Economic Research, 34-43

[https://scholar.google.com.ua/citations?view\\_op=view\\_citation&hl=uk&use](https://scholar.google.com.ua/citations?view_op=view_citation&hl=uk&user=WNBL3AQAAAAJ&citation_for_view=WNBL3AQAAAAJ:Se3iqnhoufwC) [r=WNBL3AQAAAAJ&citation\\_for\\_view=WNBL3AQAAAAJ:Se3iqnhoufwC](https://scholar.google.com.ua/citations?view_op=view_citation&hl=uk&user=WNBL3AQAAAAJ&citation_for_view=WNBL3AQAAAAJ:Se3iqnhoufwC)

35. Розроблення структурної схеми комп'ютерно-інтегрованої системи автоматизованого керування зовнішнім освітленням з альтернативним джерелом живлення – В.Б. Дроменко, Я.Б. Гадіоненко – Мехатронні системи: інновації та інжиніринг

[https://scholar.google.com.ua/citations?view\\_op=view\\_citation&hl=ru&user](https://scholar.google.com.ua/citations?view_op=view_citation&hl=ru&user=qDOKWvAAAAAJ&citation_for_view=qDOKWvAAAAAJ:hC7cP41nSMkC) [=qDOKWvAAAAAJ&citation\\_for\\_view=qDOKWvAAAAAJ:hC7cP41nSMkC](https://scholar.google.com.ua/citations?view_op=view_citation&hl=ru&user=qDOKWvAAAAAJ&citation_for_view=qDOKWvAAAAAJ:hC7cP41nSMkC)

36. Розроблення моделі системи автоматичного керування тепловим пунктом – В.Б. Дроменко, Д.О. Пашкевич – Мехатронні системи: інновації та інжиніринг – 2021

[https://scholar.google.com.ua/citations?view\\_op=view\\_citation&hl=ru&user](https://scholar.google.com.ua/citations?view_op=view_citation&hl=ru&user=qDOKWvAAAAAJ&citation_for_view=qDOKWvAAAAAJ:IWHjjKOFINEC) [=qDOKWvAAAAAJ&citation\\_for\\_view=qDOKWvAAAAAJ:IWHjjKOFINEC](https://scholar.google.com.ua/citations?view_op=view_citation&hl=ru&user=qDOKWvAAAAAJ&citation_for_view=qDOKWvAAAAAJ:IWHjjKOFINEC)

37. Автоматизована система керування насосним устаткуванням – В.Б. Дроменко, О.В. Здоренко – Мехатронні системи: інновації та інжиніринг  $-2021$ 

[https://scholar.google.com.ua/citations?view\\_op=view\\_citation&hl=ru&user](https://scholar.google.com.ua/citations?view_op=view_citation&hl=ru&user=qDOKWvAAAAAJ&citation_for_view=qDOKWvAAAAAJ:L8Ckcad2t8MC) [=qDOKWvAAAAAJ&citation\\_for\\_view=qDOKWvAAAAAJ:L8Ckcad2t8MC](https://scholar.google.com.ua/citations?view_op=view_citation&hl=ru&user=qDOKWvAAAAAJ&citation_for_view=qDOKWvAAAAAJ:L8Ckcad2t8MC)

38. Автоматизована система управління зовнішнім освітленням

вулиць – В.Б. Дроменко – Вісник інженерної академії України – 2020 [https://scholar.google.com.ua/citations?view\\_op=view\\_citation&hl=ru&user](https://scholar.google.com.ua/citations?view_op=view_citation&hl=ru&user=qDOKWvAAAAAJ&citation_for_view=qDOKWvAAAAAJ:4DMP91E08xMC) [=qDOKWvAAAAAJ&citation\\_for\\_view=qDOKWvAAAAAJ:4DMP91E08xMC](https://scholar.google.com.ua/citations?view_op=view_citation&hl=ru&user=qDOKWvAAAAAJ&citation_for_view=qDOKWvAAAAAJ:4DMP91E08xMC)

39. Моделювання автоматизованої системи оперативного управління параметрами" розумного будинку" в середовищІ Proteus – А.М. Бойко, В.Б. Дроменко – Технології та дизайн – 2020

[https://scholar.google.com.ua/citations?view\\_op=view\\_citation&hl=ru&user](https://scholar.google.com.ua/citations?view_op=view_citation&hl=ru&user=qDOKWvAAAAAJ&citation_for_view=qDOKWvAAAAAJ:qxL8FJ1GzNcC) [=qDOKWvAAAAAJ&citation\\_for\\_view=qDOKWvAAAAAJ:qxL8FJ1GzNcC](https://scholar.google.com.ua/citations?view_op=view_citation&hl=ru&user=qDOKWvAAAAAJ&citation_for_view=qDOKWvAAAAAJ:qxL8FJ1GzNcC)

40. Дослідження датчиків руху для застосування у автоматизованій системі управління зовнішнім освітленням вулиць – В.Б. Дроменко, Т.О. Лавренюк, О.О. Кушнір – Вісник інженерної академії України – 2019

[https://scholar.google.com.ua/citations?view\\_op=view\\_citation&hl=ru&user](https://scholar.google.com.ua/citations?view_op=view_citation&hl=ru&user=qDOKWvAAAAAJ&cstart=20&pagesize=80&citation_for_view=qDOKWvAAAAAJ:Wp0gIr-vW9MC) [=qDOKWvAAAAAJ&cstart=20&pagesize=80&citation\\_for\\_view=qDOKWvAA](https://scholar.google.com.ua/citations?view_op=view_citation&hl=ru&user=qDOKWvAAAAAJ&cstart=20&pagesize=80&citation_for_view=qDOKWvAAAAAJ:Wp0gIr-vW9MC) [AAAJ:Wp0gIr-vW9MC](https://scholar.google.com.ua/citations?view_op=view_citation&hl=ru&user=qDOKWvAAAAAJ&cstart=20&pagesize=80&citation_for_view=qDOKWvAAAAAJ:Wp0gIr-vW9MC)

41. Розробка системи контролю та моніторингу вологості і температури приміщення – Ю.М. Левченко, Л.П. Голубєв, Ю.М. Пилипенко, В.Б. Дроменко – Технології та дизайн – 2017

[https://scholar.google.com.ua/citations?view\\_op=view\\_citation&hl=ru&user](https://scholar.google.com.ua/citations?view_op=view_citation&hl=ru&user=qDOKWvAAAAAJ&cstart=20&pagesize=80&citation_for_view=qDOKWvAAAAAJ:Zph67rFs4hoC) [=qDOKWvAAAAAJ&cstart=20&pagesize=80&citation\\_for\\_view=qDOKWvAA](https://scholar.google.com.ua/citations?view_op=view_citation&hl=ru&user=qDOKWvAAAAAJ&cstart=20&pagesize=80&citation_for_view=qDOKWvAAAAAJ:Zph67rFs4hoC) [AAAJ:Zph67rFs4hoC](https://scholar.google.com.ua/citations?view_op=view_citation&hl=ru&user=qDOKWvAAAAAJ&cstart=20&pagesize=80&citation_for_view=qDOKWvAAAAAJ:Zph67rFs4hoC)

42. Моделювання системи управління параметрами мікроклімату з нечітким регулюванням – А.А. Рудавка, В.Б. Дроменко – Технології та дизайн – 2017

[https://scholar.google.com.ua/citations?view\\_op=view\\_citation&hl=ru&user](https://scholar.google.com.ua/citations?view_op=view_citation&hl=ru&user=qDOKWvAAAAAJ&cstart=20&pagesize=80&citation_for_view=qDOKWvAAAAAJ:3fE2CSJIrl8C) [=qDOKWvAAAAAJ&cstart=20&pagesize=80&citation\\_for\\_view=qDOKWvAA](https://scholar.google.com.ua/citations?view_op=view_citation&hl=ru&user=qDOKWvAAAAAJ&cstart=20&pagesize=80&citation_for_view=qDOKWvAAAAAJ:3fE2CSJIrl8C) [AAAJ:3fE2CSJIrl8C](https://scholar.google.com.ua/citations?view_op=view_citation&hl=ru&user=qDOKWvAAAAAJ&cstart=20&pagesize=80&citation_for_view=qDOKWvAAAAAJ:3fE2CSJIrl8C)

43. [Системи кондиціювання повітря офісних приміщень з нечітким](https://scholar.google.com.ua/citations?view_op=view_citation&hl=ru&user=qDOKWvAAAAAJ&cstart=20&pagesize=80&citation_for_view=qDOKWvAAAAAJ:5nxA0vEk-isC)  [управлінням](https://scholar.google.com.ua/citations?view_op=view_citation&hl=ru&user=qDOKWvAAAAAJ&cstart=20&pagesize=80&citation_for_view=qDOKWvAAAAAJ:5nxA0vEk-isC) – Д.О. Хмельницький, В.Б. Дроменко – Технології та дизайн – 2017

[https://scholar.google.com.ua/citations?view\\_op=view\\_citation&hl=ru&user](https://scholar.google.com.ua/citations?view_op=view_citation&hl=ru&user=qDOKWvAAAAAJ&cstart=20&pagesize=80&citation_for_view=qDOKWvAAAAAJ:5nxA0vEk-isC) [=qDOKWvAAAAAJ&cstart=20&pagesize=80&citation\\_for\\_view=qDOKWvAA](https://scholar.google.com.ua/citations?view_op=view_citation&hl=ru&user=qDOKWvAAAAAJ&cstart=20&pagesize=80&citation_for_view=qDOKWvAAAAAJ:5nxA0vEk-isC) [AAAJ:5nxA0vEk-isC](https://scholar.google.com.ua/citations?view_op=view_citation&hl=ru&user=qDOKWvAAAAAJ&cstart=20&pagesize=80&citation_for_view=qDOKWvAAAAAJ:5nxA0vEk-isC)

44. Розробка та дослідження автоматизованої системи регулювання температури повітря в офісних приміщеннях – Д.О. Хмельницький, В.Б. Дроменко – Наукові розробки молоді на сучасному етапі – 2016

[https://scholar.google.com.ua/citations?view\\_op=view\\_citation&hl=ru&user](https://scholar.google.com.ua/citations?view_op=view_citation&hl=ru&user=qDOKWvAAAAAJ&cstart=20&pagesize=80&citation_for_view=qDOKWvAAAAAJ:UebtZRa9Y70C) [=qDOKWvAAAAAJ&cstart=20&pagesize=80&citation\\_for\\_view=qDOKWvAA](https://scholar.google.com.ua/citations?view_op=view_citation&hl=ru&user=qDOKWvAAAAAJ&cstart=20&pagesize=80&citation_for_view=qDOKWvAAAAAJ:UebtZRa9Y70C) [AAAJ:UebtZRa9Y70C](https://scholar.google.com.ua/citations?view_op=view_citation&hl=ru&user=qDOKWvAAAAAJ&cstart=20&pagesize=80&citation_for_view=qDOKWvAAAAAJ:UebtZRa9Y70C)

45. Система управління сонячними панелями – О.А. Ковальчук, Ю.М. Пилипенко – Технології та дизайн – 2020

[https://scholar.google.com.ua/citations?view\\_op=view\\_citation&hl=uk&use](https://scholar.google.com.ua/citations?view_op=view_citation&hl=uk&user=UDhSu6kAAAAJ&citation_for_view=UDhSu6kAAAAJ:qUcmZB5y_30C) [r=UDhSu6kAAAAJ&citation\\_for\\_view=UDhSu6kAAAAJ:qUcmZB5y\\_30C](https://scholar.google.com.ua/citations?view_op=view_citation&hl=uk&user=UDhSu6kAAAAJ&citation_for_view=UDhSu6kAAAAJ:qUcmZB5y_30C)

46. Розумний будинок на основі мікропроцесорної платформи Arduino – Д.В. Дворяк, Ю.М. Пилипенко – Мехатронні системи: інновації та інжиніринг – 2021

[https://scholar.google.com.ua/citations?view\\_op=view\\_citation&hl=uk&use](https://scholar.google.com.ua/citations?view_op=view_citation&hl=uk&user=UDhSu6kAAAAJ&citation_for_view=UDhSu6kAAAAJ:4JMBOYKVnBMC) [r=UDhSu6kAAAAJ&citation\\_for\\_view=UDhSu6kAAAAJ:4JMBOYKVnBMC](https://scholar.google.com.ua/citations?view_op=view_citation&hl=uk&user=UDhSu6kAAAAJ&citation_for_view=UDhSu6kAAAAJ:4JMBOYKVnBMC)

47. [Автоматизація енергоефективності готелю з використанням](https://scholar.google.com.ua/citations?view_op=view_citation&hl=uk&user=UDhSu6kAAAAJ&cstart=20&pagesize=80&citation_for_view=UDhSu6kAAAAJ:9ZlFYXVOiuMC)  [сонячних панелей](https://scholar.google.com.ua/citations?view_op=view_citation&hl=uk&user=UDhSu6kAAAAJ&cstart=20&pagesize=80&citation_for_view=UDhSu6kAAAAJ:9ZlFYXVOiuMC) – І.О. Меламед, Ю.М. Пилипенко – Технології та дизайн – 2019

[https://scholar.google.com.ua/citations?view\\_op=view\\_citation&hl=uk&use](https://scholar.google.com.ua/citations?view_op=view_citation&hl=uk&user=UDhSu6kAAAAJ&cstart=20&pagesize=80&citation_for_view=UDhSu6kAAAAJ:9ZlFYXVOiuMC) [r=UDhSu6kAAAAJ&cstart=20&pagesize=80&citation\\_for\\_view=UDhSu6kAAA](https://scholar.google.com.ua/citations?view_op=view_citation&hl=uk&user=UDhSu6kAAAAJ&cstart=20&pagesize=80&citation_for_view=UDhSu6kAAAAJ:9ZlFYXVOiuMC) [AJ:9ZlFYXVOiuMC](https://scholar.google.com.ua/citations?view_op=view_citation&hl=uk&user=UDhSu6kAAAAJ&cstart=20&pagesize=80&citation_for_view=UDhSu6kAAAAJ:9ZlFYXVOiuMC)

48. Автоматизація енергоефективності систем вентиляції з рекуперацією тепла – М.К. Шеремет, Ю.М. Пилипенко - Технології та дизайн  $-2019$ 

[https://scholar.google.com.ua/citations?view\\_op=view\\_citation&hl=uk&use](https://scholar.google.com.ua/citations?view_op=view_citation&hl=uk&user=UDhSu6kAAAAJ&cstart=20&pagesize=80&citation_for_view=UDhSu6kAAAAJ:Wp0gIr-vW9MC) [r=UDhSu6kAAAAJ&cstart=20&pagesize=80&citation\\_for\\_view=UDhSu6kAAA](https://scholar.google.com.ua/citations?view_op=view_citation&hl=uk&user=UDhSu6kAAAAJ&cstart=20&pagesize=80&citation_for_view=UDhSu6kAAAAJ:Wp0gIr-vW9MC) [AJ:Wp0gIr-vW9MC](https://scholar.google.com.ua/citations?view_op=view_citation&hl=uk&user=UDhSu6kAAAAJ&cstart=20&pagesize=80&citation_for_view=UDhSu6kAAAAJ:Wp0gIr-vW9MC)

49. Дослідження показників енергоефективності системи вентиляції з рекуперацією теплової енергії – М.К. Шеремет – Наукові розробки молоді на сучасному етапі – 2018

[https://scholar.google.com.ua/citations?view\\_op=view\\_citation&hl=uk&use](https://scholar.google.com.ua/citations?view_op=view_citation&hl=uk&user=UDhSu6kAAAAJ&cstart=20&pagesize=80&citation_for_view=UDhSu6kAAAAJ:4TOpqqG69KYC) [r=UDhSu6kAAAAJ&cstart=20&pagesize=80&citation\\_for\\_view=UDhSu6kAAA](https://scholar.google.com.ua/citations?view_op=view_citation&hl=uk&user=UDhSu6kAAAAJ&cstart=20&pagesize=80&citation_for_view=UDhSu6kAAAAJ:4TOpqqG69KYC) [AJ:4TOpqqG69KYC](https://scholar.google.com.ua/citations?view_op=view_citation&hl=uk&user=UDhSu6kAAAAJ&cstart=20&pagesize=80&citation_for_view=UDhSu6kAAAAJ:4TOpqqG69KYC)

50. Використання енергозберігаючих світлодіодних випромінювачів в системах освітлення – І.В. Богдан, Ю.М. Пилипенко – Технології та дизайн  $-2018$ 

[https://scholar.google.com.ua/citations?view\\_op=view\\_citation&hl=uk&use](https://scholar.google.com.ua/citations?view_op=view_citation&hl=uk&user=UDhSu6kAAAAJ&cstart=20&pagesize=80&citation_for_view=UDhSu6kAAAAJ:KlAtU1dfN6UC) [r=UDhSu6kAAAAJ&cstart=20&pagesize=80&citation\\_for\\_view=UDhSu6kAAA](https://scholar.google.com.ua/citations?view_op=view_citation&hl=uk&user=UDhSu6kAAAAJ&cstart=20&pagesize=80&citation_for_view=UDhSu6kAAAAJ:KlAtU1dfN6UC) [AJ:KlAtU1dfN6UC](https://scholar.google.com.ua/citations?view_op=view_citation&hl=uk&user=UDhSu6kAAAAJ&cstart=20&pagesize=80&citation_for_view=UDhSu6kAAAAJ:KlAtU1dfN6UC)

51. Дослідження технологій енергозбереження в освітленні будівель – І.В. Богдан, Ю.М. Пилипенко – Мехатронні системи: інновації та інжиніринг – 2017

[https://scholar.google.com.ua/citations?view\\_op=view\\_citation&hl=uk&use](https://scholar.google.com.ua/citations?view_op=view_citation&hl=uk&user=UDhSu6kAAAAJ&cstart=20&pagesize=80&citation_for_view=UDhSu6kAAAAJ:8k81kl-MbHgC) [r=UDhSu6kAAAAJ&cstart=20&pagesize=80&citation\\_for\\_view=UDhSu6kAAA](https://scholar.google.com.ua/citations?view_op=view_citation&hl=uk&user=UDhSu6kAAAAJ&cstart=20&pagesize=80&citation_for_view=UDhSu6kAAAAJ:8k81kl-MbHgC) [AJ:8k81kl-MbHgC](https://scholar.google.com.ua/citations?view_op=view_citation&hl=uk&user=UDhSu6kAAAAJ&cstart=20&pagesize=80&citation_for_view=UDhSu6kAAAAJ:8k81kl-MbHgC)

52. Дослідження роботи полімерних сонячних батарей в натурних умовах – Ю.М. Пилипенко – Організатори, 156

[https://scholar.google.com.ua/citations?view\\_op=view\\_citation&hl=uk&use](https://scholar.google.com.ua/citations?view_op=view_citation&hl=uk&user=UDhSu6kAAAAJ&cstart=20&pagesize=80&citation_for_view=UDhSu6kAAAAJ:4DMP91E08xMC) [r=UDhSu6kAAAAJ&cstart=20&pagesize=80&citation\\_for\\_view=UDhSu6kAAA](https://scholar.google.com.ua/citations?view_op=view_citation&hl=uk&user=UDhSu6kAAAAJ&cstart=20&pagesize=80&citation_for_view=UDhSu6kAAAAJ:4DMP91E08xMC) [AJ:4DMP91E08xMC](https://scholar.google.com.ua/citations?view_op=view_citation&hl=uk&user=UDhSu6kAAAAJ&cstart=20&pagesize=80&citation_for_view=UDhSu6kAAAAJ:4DMP91E08xMC) 

53. Дослідження показників енергоефективності системи вентиляції з рекуперацією теплової енергії – Ю.М. Пилипенко – Організатори, 142

[https://scholar.google.com.ua/citations?view\\_op=view\\_citation&hl=uk&use](https://scholar.google.com.ua/citations?view_op=view_citation&hl=uk&user=UDhSu6kAAAAJ&cstart=20&pagesize=80&citation_for_view=UDhSu6kAAAAJ:aqlVkmm33-oC) [r=UDhSu6kAAAAJ&cstart=20&pagesize=80&citation\\_for\\_view=UDhSu6kAAA](https://scholar.google.com.ua/citations?view_op=view_citation&hl=uk&user=UDhSu6kAAAAJ&cstart=20&pagesize=80&citation_for_view=UDhSu6kAAAAJ:aqlVkmm33-oC) [AJ:aqlVkmm33-oC](https://scholar.google.com.ua/citations?view_op=view_citation&hl=uk&user=UDhSu6kAAAAJ&cstart=20&pagesize=80&citation_for_view=UDhSu6kAAAAJ:aqlVkmm33-oC)

54. Ефективність використання сонячної електростанції в приватному будинку – С.А. Демішонкова, Г.В. Кузьменко - Мехатронні системи: інновації та інжиніринг – 2021

[https://scholar.google.com.ua/citations?view\\_op=view\\_citation&hl=ru&user](https://scholar.google.com.ua/citations?view_op=view_citation&hl=ru&user=U1u3jOQAAAAJ&citation_for_view=U1u3jOQAAAAJ:MXK_kJrjxJIC) [=U1u3jOQAAAAJ&citation\\_for\\_view=U1u3jOQAAAAJ:MXK\\_kJrjxJIC](https://scholar.google.com.ua/citations?view_op=view_citation&hl=ru&user=U1u3jOQAAAAJ&citation_for_view=U1u3jOQAAAAJ:MXK_kJrjxJIC)

55. Система опалення і кондиціювання будинку – С.А. Демішонкова,

Д.Б. Ковальковський - Мехатронні системи: інновації та інжиніринг – 2021

[https://scholar.google.com.ua/citations?view\\_op=view\\_citation&hl=ru&user](https://scholar.google.com.ua/citations?view_op=view_citation&hl=ru&user=U1u3jOQAAAAJ&citation_for_view=U1u3jOQAAAAJ:8k81kl-MbHgC) [=U1u3jOQAAAAJ&citation\\_for\\_view=U1u3jOQAAAAJ:8k81kl-MbHgC](https://scholar.google.com.ua/citations?view_op=view_citation&hl=ru&user=U1u3jOQAAAAJ&citation_for_view=U1u3jOQAAAAJ:8k81kl-MbHgC)

56. Інформаційна комп'ютерна система контролю та управління –

А.С. Трихлєб, С.А. Демішонкова – Електромеханічні та інформаційні системи – 2020

[https://scholar.google.com.ua/citations?view\\_op=view\\_citation&hl=ru&user](https://scholar.google.com.ua/citations?view_op=view_citation&hl=ru&user=U1u3jOQAAAAJ&citation_for_view=U1u3jOQAAAAJ:eQOLeE2rZwMC) [=U1u3jOQAAAAJ&citation\\_for\\_view=U1u3jOQAAAAJ:eQOLeE2rZwMC](https://scholar.google.com.ua/citations?view_op=view_citation&hl=ru&user=U1u3jOQAAAAJ&citation_for_view=U1u3jOQAAAAJ:eQOLeE2rZwMC)

57. Енергоефективність кондиціонерів інверторного та неінверторного типів – С.Г. Бондар, С.А. Демішонкова – Електромеханічні та інформаційні системи – 2020

[https://scholar.google.com.ua/citations?view\\_op=view\\_citation&hl=ru&user](https://scholar.google.com.ua/citations?view_op=view_citation&hl=ru&user=U1u3jOQAAAAJ&citation_for_view=U1u3jOQAAAAJ:roLk4NBRz8UC) [=U1u3jOQAAAAJ&citation\\_for\\_view=U1u3jOQAAAAJ:roLk4NBRz8UC](https://scholar.google.com.ua/citations?view_op=view_citation&hl=ru&user=U1u3jOQAAAAJ&citation_for_view=U1u3jOQAAAAJ:roLk4NBRz8UC)

58. Роботизовані системи як об'єкти керування – Є.О. Коденець, С.А. Демішонкова – Електромеханічні та інформаційні системи – 2020

[https://scholar.google.com.ua/citations?view\\_op=view\\_citation&hl=ru&user](https://scholar.google.com.ua/citations?view_op=view_citation&hl=ru&user=U1u3jOQAAAAJ&citation_for_view=U1u3jOQAAAAJ:ufrVoPGSRksC) [=U1u3jOQAAAAJ&citation\\_for\\_view=U1u3jOQAAAAJ:ufrVoPGSRksC](https://scholar.google.com.ua/citations?view_op=view_citation&hl=ru&user=U1u3jOQAAAAJ&citation_for_view=U1u3jOQAAAAJ:ufrVoPGSRksC) 

59. Оцінювання ефективності використання рекуператора в системах вентиляції офісних приміщень В.М. Павленко, Д.О. Ткаченко – Технології та дизайн, 2018

[https://scholar.google.com.ua/scholar?oi=bibs&cluster=1186490492153998](https://scholar.google.com.ua/scholar?oi=bibs&cluster=1186490492153998801&btnI=1&hl=uk) [801&btnI=1&hl=uk](https://scholar.google.com.ua/scholar?oi=bibs&cluster=1186490492153998801&btnI=1&hl=uk) 

### **ДОДАТОК А**

# **КОДИ ПРОГРАМИ ДО АЛГОРИТМІВ РОБОТИ МІКРОКОНТРОЛЕРІВ ТА ПРОГРАМНИХ ДОДАТКІВ**

# **Лістинг 1. Робота головного мікроконтролера, який отримує дані по шині І2С і виводить їх на дисплей**

```
/*
Включення бібліотек
Wire для роботи з шиною I2c
LiquidCrystal_I2C для роботи з ЖК-дисплеями 
*/
#include <Wire.h> 
#include <LiquidCrystal_I2C.h>
LiquidCrystal_I2C lcd(0x27, 16, 2); //ініціалізація дисплею, lcd(адреса І2С, ширина строки, кількість
строк)
int nano1=0; //змінна для головного мікроконтролера
int nano2; //змінна для другого мікроконтролера
int nano3; //зміння для третього мікроконтролера
void setup() //функція інсталяції
{ 
 Wire.begin(); //запуск режиму Wire
 Serial.begin(9600); //швидкість моніторингу порта
 lcd.begin(); //запуск дисплею
 lcd.backlight(); //темний режим
}
void loop()
{
 lcd.setCursor(0, 0); //координата на дисплеї
 lcd.print(nano1); //виведення на дисплей по координаті
 //опитування другого контролера та виведення результату 
 Wire.requestFrom(2, 2); // запит на 6 байтів від підрядного контролеру
 int i=0;nano2=0; // ініціалізація змінних
```

```
while (Wire.available()) // цикл з передумовою - опитуваний пристрій н
{ // slave may send less than requested
 byte c = Wire.read(); // зчитуванн байту
 Serial.print(c); //виведння в моніторинг
 if (i==0) nano2 = ((c & 0xff) << 8); //базове значення
 else nano2 = nano2 | с; //конвертація змінної типу байт у integer
 i++;
}
Serial.println("");
Serial.println(nano2);
lcd.setCursor(9, 0);
lcd.print(nano2);
delay(100);
//опитування другого контролера та виведення результату
Wire.requestFrom(3, 2); // request 6 bytes from slave device #8
i=0;nano3=0;
while (Wire.available()) { // slave may send less than requested
 byte c = Wire.read(); // receive a byte as character
 Serial.print(c);
 if (i==0) nano3 = ((c & 0xff) << 8);
 else nano3 = nano3 \mid c;
 i++;
}
lcd.setCursor(0, 1);
lcd.print(nano3);
delay(100);
nano1++;
delay(800);
```
}

# **Лістинг 2. Програма роботи підрядного мікроконтролера, який**

```
надсилає дані по шині І2С.
```

```
#include <Wire.h>//бібліотека для роботи з шиною І2С
```

```
int nano2=0;//змінна ідентифікатор
byte high[2];//масив розміром 2 байти
void setup() 
{
 Wire.begin(2); // підключення до шини I2С з адресою 8
 Wire.onRequest(requestEvent); // реєстрація функції як умовної події
}
void loop() {
 delay(1000);
 nano2--;
}
/*
функція, яка виконується щоразу, коли головне запитує дані
ця функція зареєстрована як подія у функції setup()
*/
void requestEvent() {
 high[0] = (nano2 >> 8);
 high[1] = (nano2 & 0xff);
 Wire.write(high[0]); // надсилання байтів
 Wire.write(high[1]);
```

```
}
```

```
Лістинг 3. Ініціалізація та підключення інтерфейсів UART SPI для 
роботи з Ethernet
```

```
#include <Ethernet.h> //бібліотека для роботи з Ethernet
#include <SPI.h> // бібліотека для інтерфейсу SPI
#define UART Serial // ініціалізація UART
#define ETH Ethernet // ініціалізація Ethernet
```

```
byte mac[]={0x33, 0x33, 0x33, 0x33, 0x33, 0x33}; // MAC-адреса
byte ip[]={***,***,***,***}; // ІР-адреса
byte dns[]={***,***,***,***}; // DNS сервер
byte gtway[]={***,***,***,***}; // шлюз
byte subnet[]={***,***,***,***}; // маска
```
#### void setup()

```
{
```
UART.begin(9600); // швидкість інтерфейсу

ETH.begin(mac, ip, dns, gtway, subnet); // ініціалізація роботи Ethernet

delay(1000); //затримка в 1 секунду

UART.println(ETH.localIP()); // виведення ip-адреси пристрою

}

# **Лістинг 4. Функція передачі даних по Ethernet(інтерфейс SPI)**

```
while (W5100.connected()) {
```

```
if (W5100.available()) {
 char s = W5100.read();
 UART.write(s);
 if (s == ' \n' & & blank == 1) {
  //
  W5100.println("HTTP/1.1 200 OK");
  W5100.println("Content-Type: text/html");
  W5100.println("Connection: close");
  W5100.println("Refresh: 10"); // оновлення 10сек
  W5100.println();
  //
  W5100.println("");
  W5100.println("");
  W5100.print("Sensor BMP280");
  W5100.print("T = ");
  W5100.print(bmp.readTemperature());
```

```
W5100.print(" *C");
   W5100.print("P = ");
   W5100.print(bmp.readPressure()/133.3224);
   W5100.print(" mm hg st");
   W5100.println("");
   break;
  }
  if (s == \ln) {
   blank = 1;
  } else if (s != '\r') {
   blank = 0;
  }
 }
}
```
### **Лістинг 5. Функція для надсилання команд до кондиціонеру.**

```
float MAX_TEMP = 25.0; //мінімальна температура для включення охолодження
float MIN_TEMP = 22.0; //максимальна температура коли робота кондиціонеру непотрібна
int MAX_HUMID = 60; //максимальна вологість для нормальних умов
int MIN_HUMID = 40; //мінімальна вологість для н.у.
int last_condey_status = 0;
```

```
void WorkWithCondey(float temp, int humidity)
```

```
{
 int status = 0;
/*
перевірка температури та(або) вологості повітря
і назначення режиму роботи
*/
 if(temp > MAX TEMP) {
  status=1;
 }
 if(temp < MIN_TEMP) {
```
status=0;

```
}
if(humidity > MAX_HUMID) {
status = status+3;
}
if(humidity < MIN_HUMID) {
status = status;
}
String condey_text_status = "";
if(status != last_condey_status) 
{
//призначення відправної команди через визначення умовної змінни
last_condey_status = status; 
if(status == 0) 
 {
  irsend.sendRaw(TurnCondeyOff,68,38);
 }
if(status == 1) 
 {
  irsend.sendRaw(TurnCondeyMaxOn,68,38);
 }
if(status == 3) 
 {
  irsend.sendRaw(TurnCondeyWaterOn,68,38);
 }
 if(status == 4) {
  irsend.sendRaw(TurnCondeyAuto,68,38);
}
}
Serial.print("Condition status: ");
```
}

# **Лістинг 6. Керування освітленням за допомогою фізичної кнопки**

#### **та реле-модуля**

#define button\_pin 3 // пін кнопки #define relay\_pin 6 // пін реле

boolean butt  $flag = 0$ ; // флажок натискання кнопки

boolean butt; // змінна стану кнопки

boolean flag = 0;  $\frac{1}{4}$  флажок режиму

unsigned long last press; // таймер для фильтру брязкоту

void setup() {

pinMode(button\_pin, INPUT\_PULLUP); // підтягування кнопки внутрішнім резистором

```
pinMode(relay_pin, OUTPUT); // пін реле, як виход
```
}

void loop() {

butt = !digitalRead(button\_pin); // зчитування положення кнопки

 if (butt == 1 && butt\_flag == 0 && millis() - last\_press > 100) { //якщо кнопка була натиснута, до цього була ненатиснута

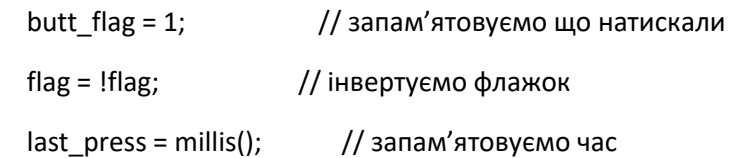

```
 digitalWrite(relay_pin, flag); // подаємо сигнал реле
 }
 if (butt == 0 && butt_flag == 1) { // якщо кнопка була відпущена, і до цього була натиснута
  butt f \log = 0; // запам'ятовуємо, що відпустили
 }
}
```
### **Лістинг 7 – функція реагування на протікання води**

```
void waterLvl()
```
{

int val = analogRead(water);//змінна water являє собою обраний аналоговий пін

 if(val>700){ // у випадку перевищення заданого рівня води додана пищалка починає пищати раз у секунду 5 разів

```
for(int i=0, i<5, i++){
    digitalWrite(Beep,HIGH);
    delay(1000);
    digitalWrite(Beep,LOW);
    delay(1000);
   }
  }
  Else //якщо все нормально
  {
   digitalWrite(Beep,LOW);
delay(100);
```
}

### **Лістинг 8 – функція реагування на протікання газу**

```
void analogGasRead()
```
{

```
 int gas=analogRead(1); //зчитування даних з аналогового вказаного піну, до якого піключен датчик
```
 if(gas>600){ // у випадку перевищення заданого рівня газу додана пищалка починає пищати раз у секунду 3 рази

```
for(int i=0, i<3, i++){
   digitalWrite(Beep,HIGH);
   delay(1000);
   digitalWrite(Beep,LOW);
   delay(1000);
  }
 }
 Else //якщо все нормально
 {
  digitalWrite(Beep,LOW);
```
delay(100);

}

# **Лістинг 9 – функція реагування на пожежу**

```
void flameBeep()
{
  int val;
  val=analogRead(flame); //зчитування інформації з піну
  if(val>=500) //при реагуванні на вогонь
  { 
  digitalWrite(Beep,HIGH); //пищалка вмикається без перестанку
  }
  else
  { 
  digitalWrite(Beep,LOW); //пищалка вимкнена
  }
}
       Лістинг 10
public void changeLED()
   {
        try
        {
          URL url1 = new URL("http://ваш_домен.ua/led.php");
       HttpURLConnection urlConnection = HttpURLConnection)url1.openConnection();
               try {
       InputStream in = new BufferedInputStream(urlConnection.getInputStream());
 }
                  finally {
                  urlConnection.disconnect();
 }
        }
        catch (Exception e)
```
{

}

```
 }
```
# **Лістинг 11. Отримування з моніторингу порту Arduino даних та**

# **надсилання у Базу даних**

```
import processing.serial.*; //бібліотека для роботи з COM-портом
import de.bezier.data.sql.*; //бібліотека для роботи з БД MySQL
Serial port;
MySQL dbconnection;
int prevLEDState = 0; //попередній стан світлодіоду
String prevS = ""; //попередній текст, відправлений на LCD-дисплей
```
void setup()

### {

```
 port = new Serial(this, "COM4", 9600); //ініціалізація моніторингу порту 4 зі швидкістю 9600
 port.bufferUntil('\n');
```

```
String user = "\frac{1}{10}" користувача";
String pass = "пароль";
 String database = "ім'я бд";
```
 dbconnection = new MySQL( this, "ваш\_домен.ua", database, user, pass ); //з'єднання з базою даних dbconnection.connect();

### }

```
void draw()
```

```
{
```

```
 //спостерігаємо за інформацією про світлодіод у БД
```

```
 dbconnection.query( "SELECT * FROM leds WHERE id = '1'" ); //робимо запит до відповідної таблиці
 while (dbconnection.next()) //обходимо вибірку з результату запиту
```
{

```
 int n = dbconnection.getInt("status"); //отримання значення з поля
```
 if (n != prevLEDState) //якщо зміна значення відбулося в порівнянні з минулим «тактом» роботи, то йде посилання команди на порт

{

```
 prevLEDState = n;
```
 port.write('1'); //первый переданный символ будет означать код выполняемой операции: 1 управление светодиодом, 2 - управление LCD-дисплеем

```
 port.write(n);
```
 } }

```
 //спостерігання за інформацією про LCD в БД
```

```
 dbconnection.query( "SELECT * FROM texts WHERE id = '1'" ); //запит в таблицю
```
while (dbconnection.next())//обхід вибірки із результату запита

{

```
 String s = dbconnection.getString("text"); //отримання значення з поля
```

```
if (s != prevS)
```

```
 {
```

```
 prevS = s;
```

```
 port.write('2');
```
port.write(s);

```
 }
```
}

delay(50); //затримка для інтервалу отримання запитів

}

# **Лістинг 12. Програма на платформу андроїд, керування м'ячом з**

### **фізикою**

```
float boxRotation = 0;
void setup() {
  //розмір екрану
  size(240,320);
  //згладжування
  smooth();
  //заливка і обводка
  fill(255);
```

```
 stroke(255);
```
//квадрат по центру

rectMode(CENTER);

```
};
```
void draw() {

//градієнт

//рух пальця змінює колір

background(mouseY \* (255.0/800), 100, 0);

boxRotation += (float) (pmouseX - mouseX)/100;

//малювання квадрату і м'яча

line(width/2, height/2, mouseX, mouseY);

ellipse(mouseX, mouseY, 40, 40);

pushMatrix();

```
 translate(width/2, height/2);
```

```
 rotate(boxRotation);
```
rect(0,0, 150, 150);

popMatrix();

#### };

### **Лістинг 13. Система для регулювання нахилу панелей за**

### **реагуванням фоторезисторів**

```
#include <Servo.h>
  Servo myservo;
  int pos = 90; // базове положення поверхні з панелями
  int sens1 = A0; // ініціалізація піну для фоторезистора №1
  int sens2 = A1; // ініціалізація піну для фоторезистора №2 int tolerance = 2;
  void setup()
   {
   myservo.attach(9); // ініціалізація піну для сервоприводу
   pinMode(sens1, INPUT); // оголошення режиму пінів для фоторезисторів
   pinMode(sens2, INPUT);
   myservo.write(pos);//задаємо положення сервоприводу
   delay(2000); // затримка в 2 секунди
```
```
 }
 void loop()
 {
 int val1 = analogRead(sens1); // значення першого ФР
 int val2 = analogRead(sens2); // значення другого ФР
```
 if((abs(val1 - val2) <= tolerance) || (abs(val2 - val1) <= tolerance)) {//порожня дія при умові, що різниця значень обох ФР менше значення 2

```
 } 
else {
  if(val1 > val2) {
  pos = -pos; }
   if(val1 < val2)
   {
  pos = ++pos; }
   }
```
 if(pos > 180) { pos = 180; } //якщо кут положення більше 180 градусів то змінна повертає значення 180

if(pos < 0) { pos = 0; } // аналогічно якщо кут менше 0

myservo.write(pos); // встановлення куту положення сервоприводу

delay(50);